### Language processing: introduction to compiler construction

Andy D. Pimentel Computer Systems Architecture group andy@science.uva.nl http://www.science.uva.nl/~andy/taalverwerking.html

### YACC

- What is **YACC** ?
	- **Tool which will produce <sup>a</sup> parser for <sup>a</sup> given grammar**.
	- – YACC (Yet Another Compiler Compiler) is <sup>a</sup> program designed to compile <sup>a</sup> LALR(1) grammar and to produce the source code of the syntactic analyzer of the language produced by this grammar
	- – $-$  Input is a grammar (rules) and actions to take upon recognizing <sup>a</sup> rule
	- – Output is <sup>a</sup> C program and optionally <sup>a</sup> header file of tokens

# LEX

- Lex is a scanner generator
	- – $-$  Input is description of patterns and actions
	- – Output is <sup>a</sup> C program which contains <sup>a</sup> function yylex() which, when called, matches patterns and performs actions per input
	- – Typically, the generated scanner performs lexical analysis and produces tokens for the (YACC‐ generated) parser

### LEX and YACC: a team

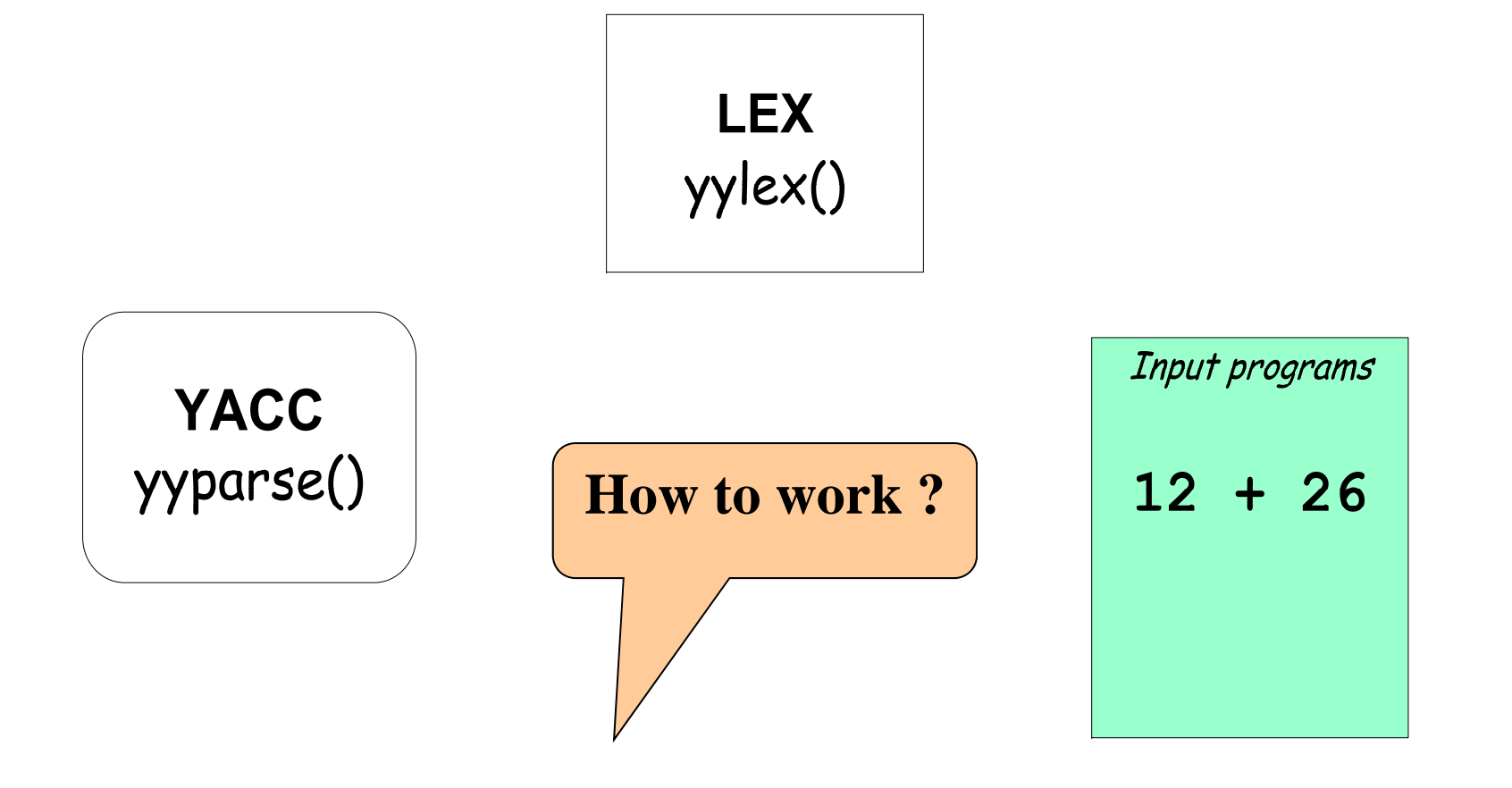

### LEX and YACC: a team

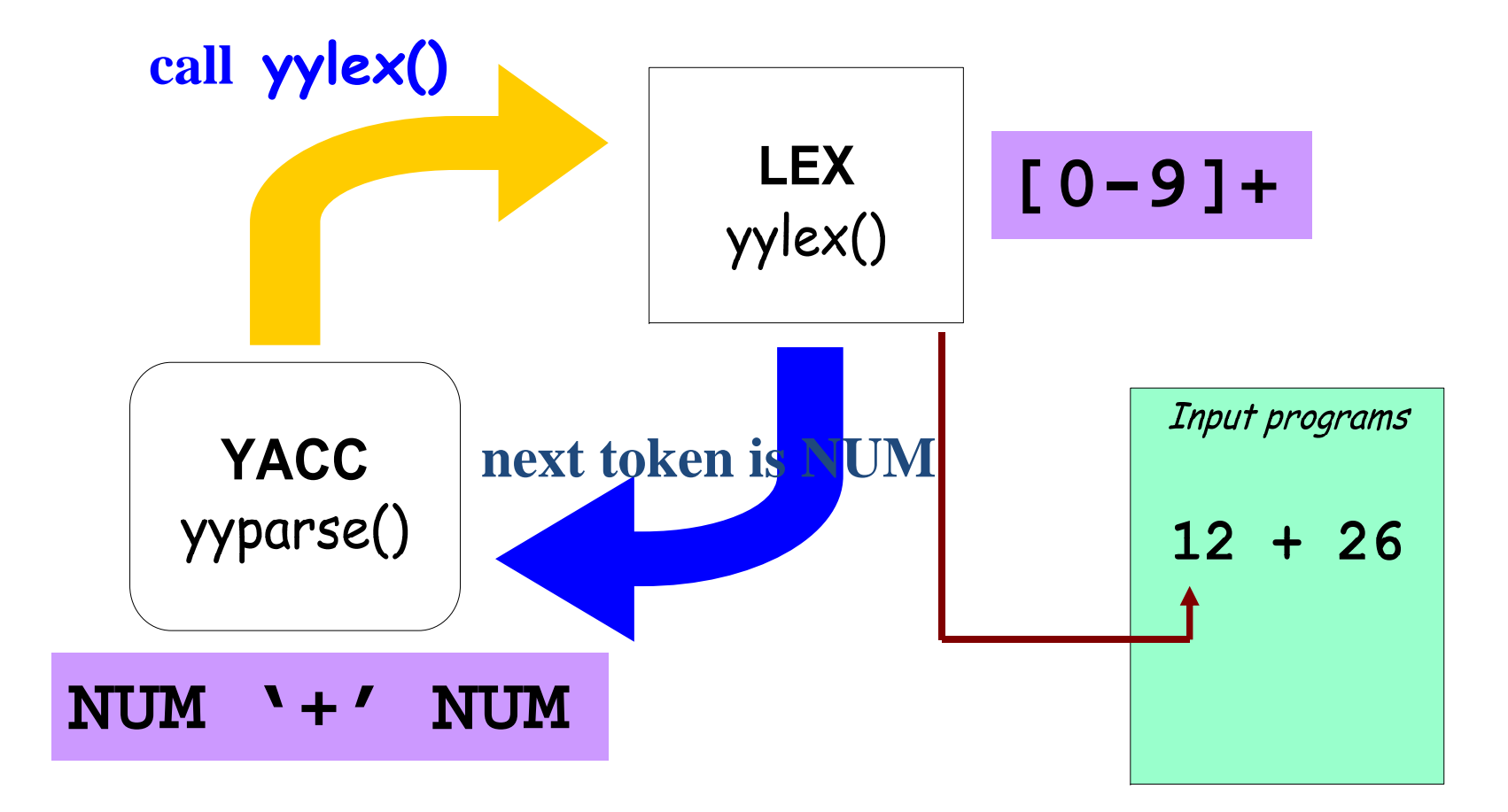

# Availability

- lex, yacc on most UNIX systems
- bison: <sup>a</sup> yacc replacement from GNU
- flex: *f*ast *lex*ical analyzer
- BSD yacc
- Windows/MS‐DOS versions exist

#### **YACC**

Basic Operational Sequence

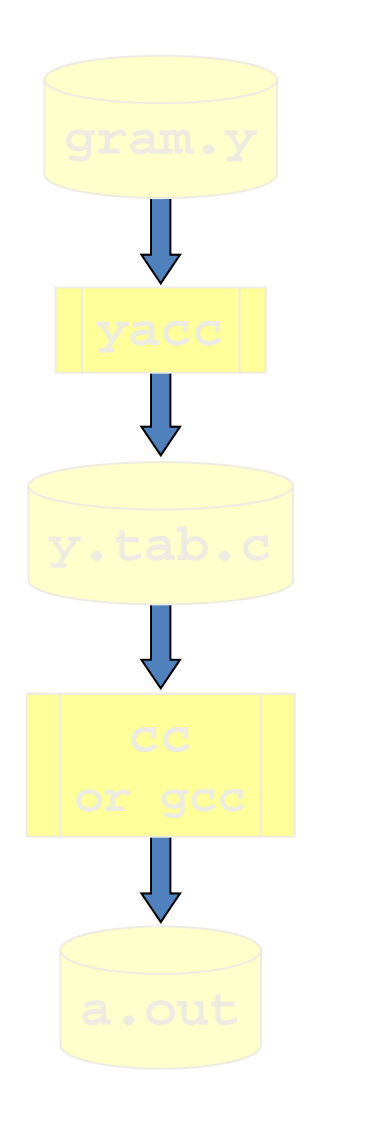

File containing desired grammar in YACC format

*YACC program*

C source program created by YACC

*C compiler*

Executable program that will parse grammar given in gram.y

### YACC File Format

#### **Definitions**

**%%**

#### **Rules**

**%%**

#### **Supplementary Code**

The identical LEX format was actually taken from this...

### Rules Section

- Is a grammar
- Example

**expr : expr '+' term | term; term : term '\*' factor | factor; factor : '(' expr ')' | ID | NUM;**

### Rules Section

- Normally written like this
- Example:

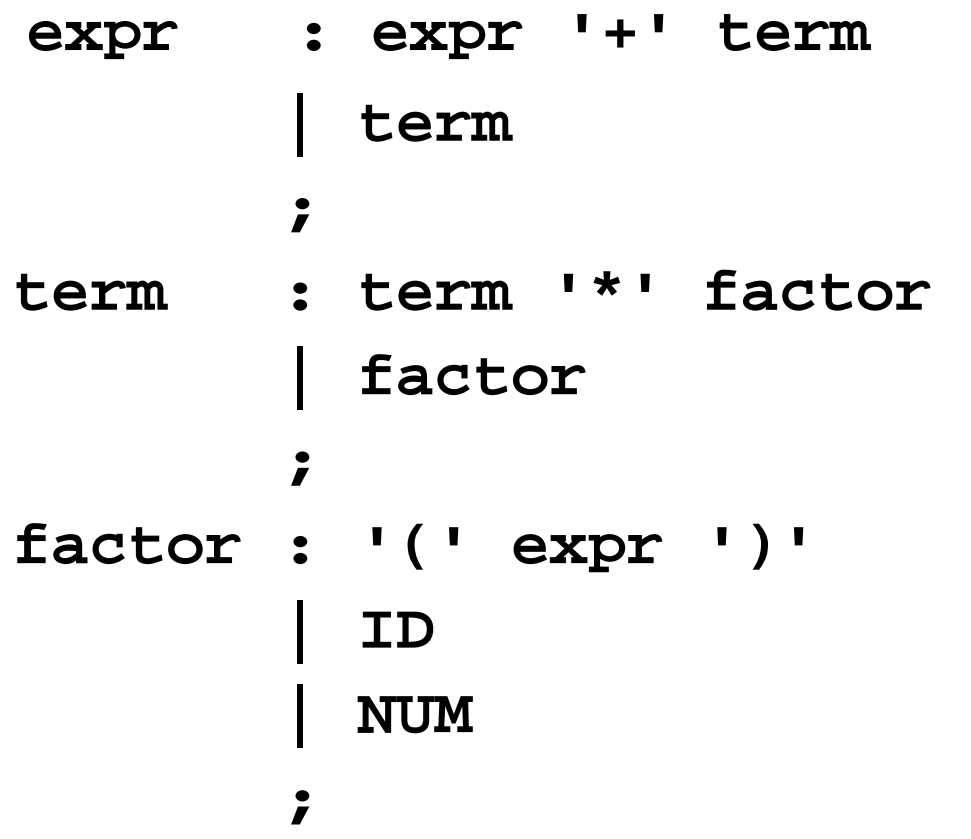

### Definitions Section

Example

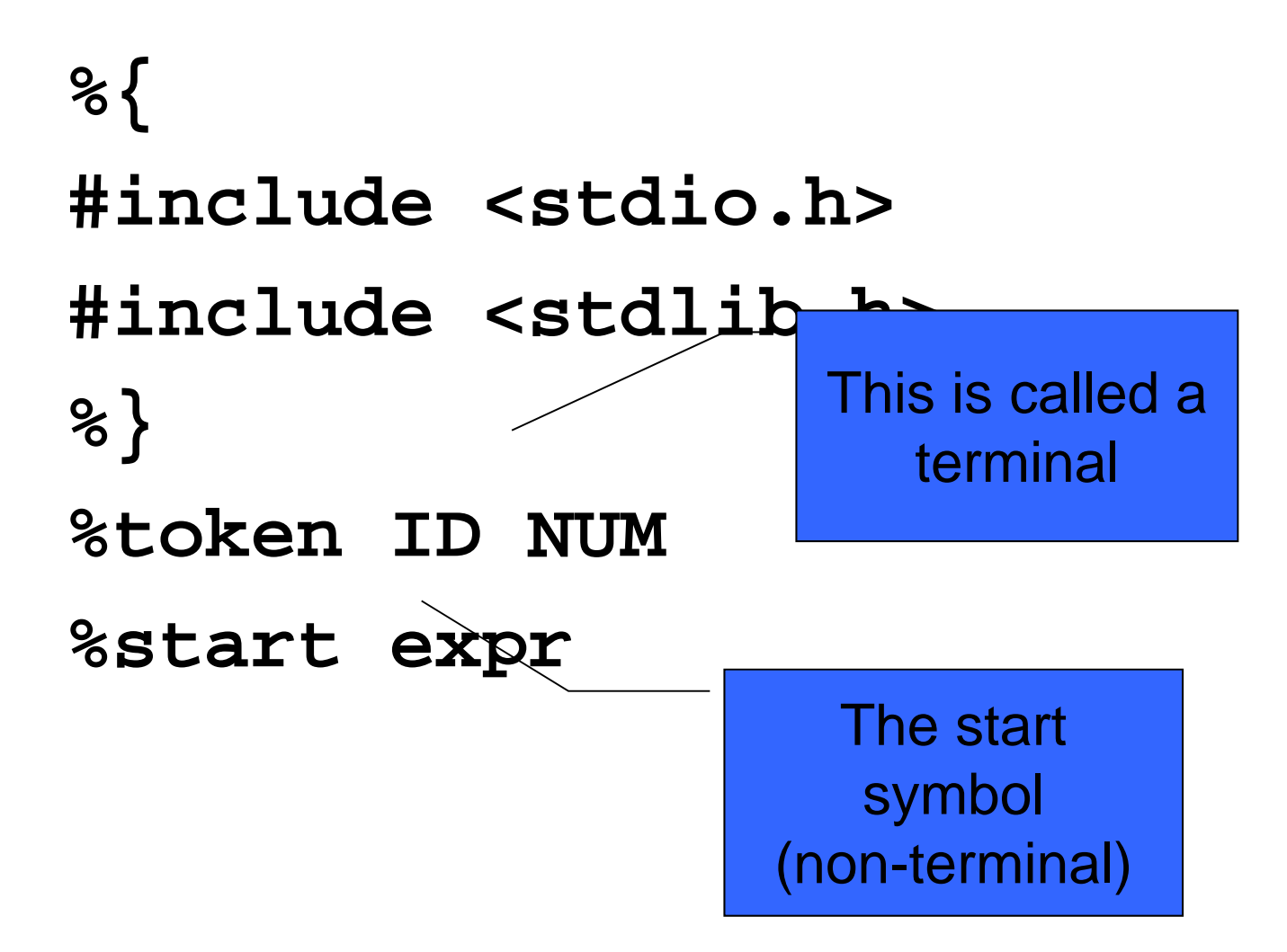

## Sidebar

- LEX produces <sup>a</sup> function called yylex()
- YACC produces <sup>a</sup> function called yyparse()
- yyparse() expects to be able to call yylex()
- How to get yylex()?
- Write your own!
- If you don't want to write your own: Use LEX!!!

### Semantic actions

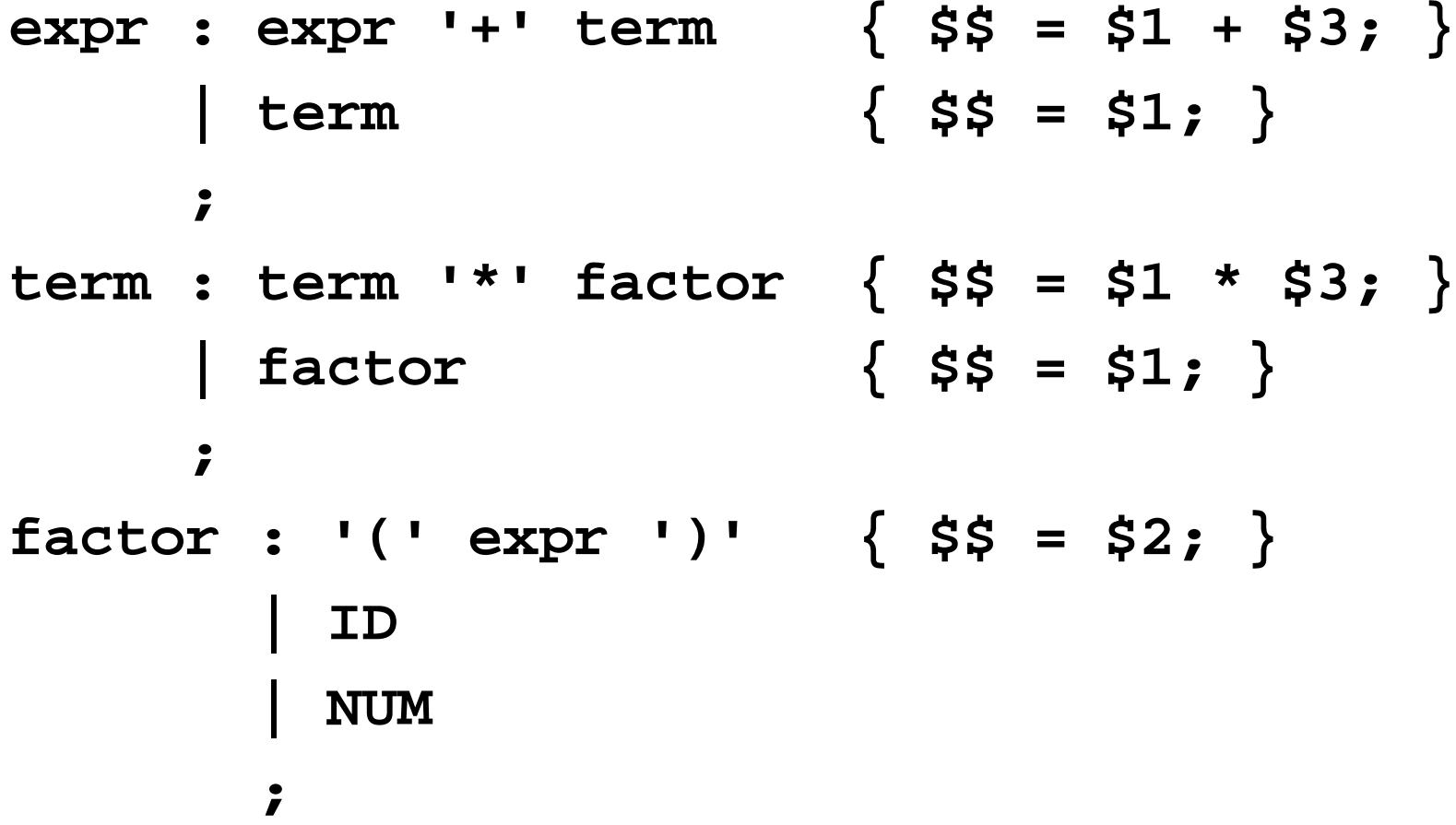

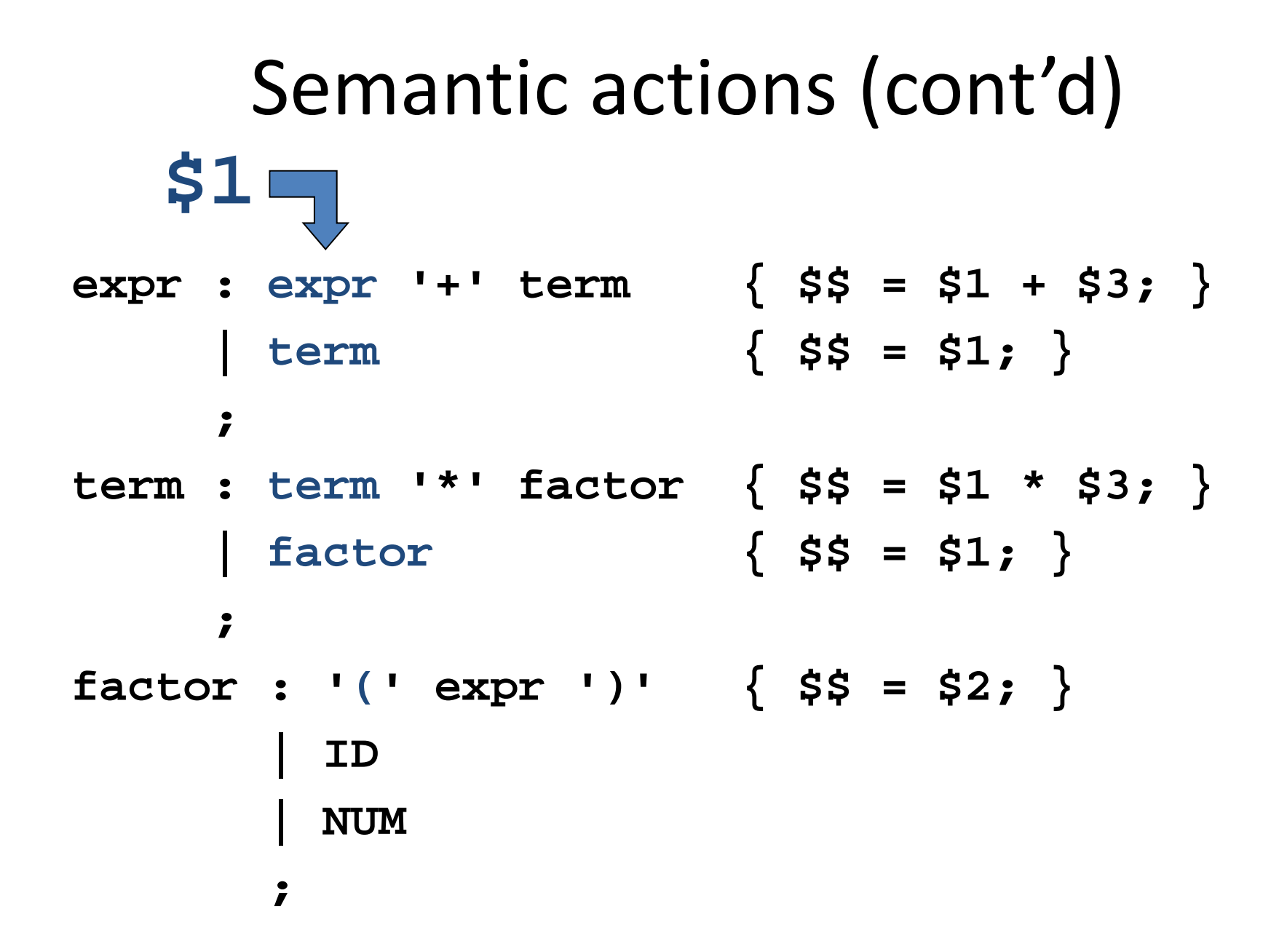

### Semantic actions (cont'd)

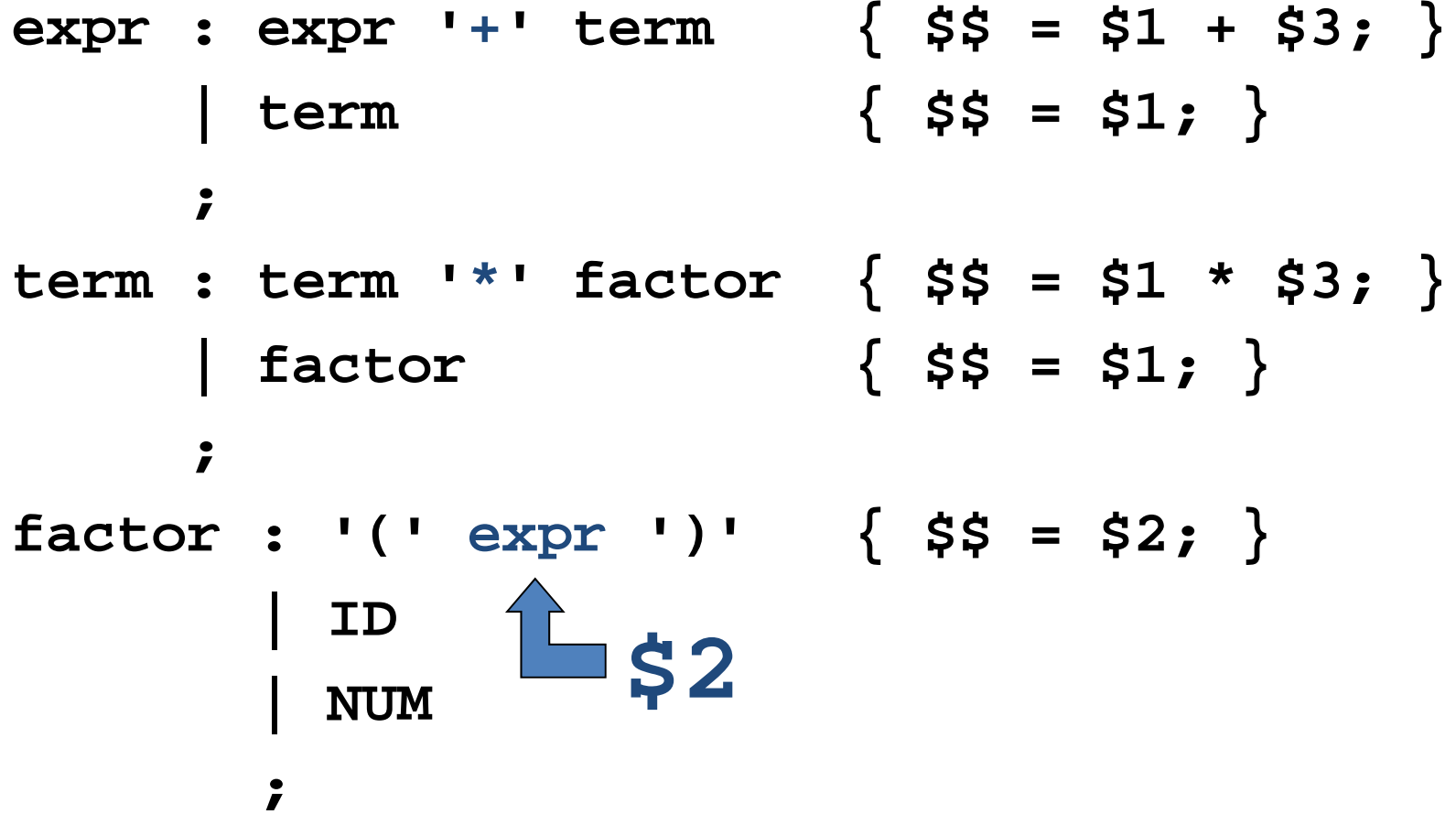

### Semantic actions (cont'd)

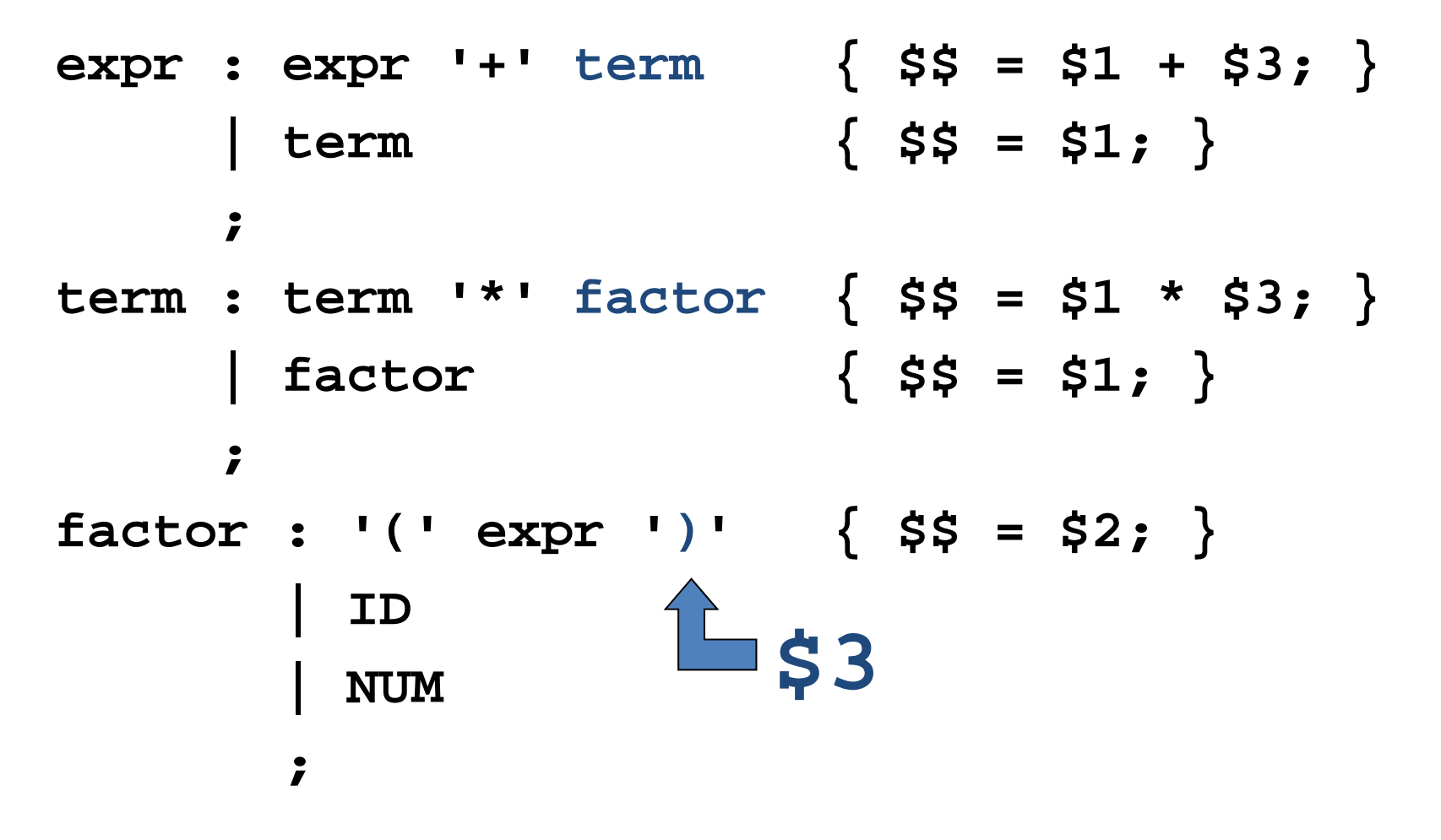

Default:  $\$$ \$ = \$1;

## Bored, lonely? Try this!

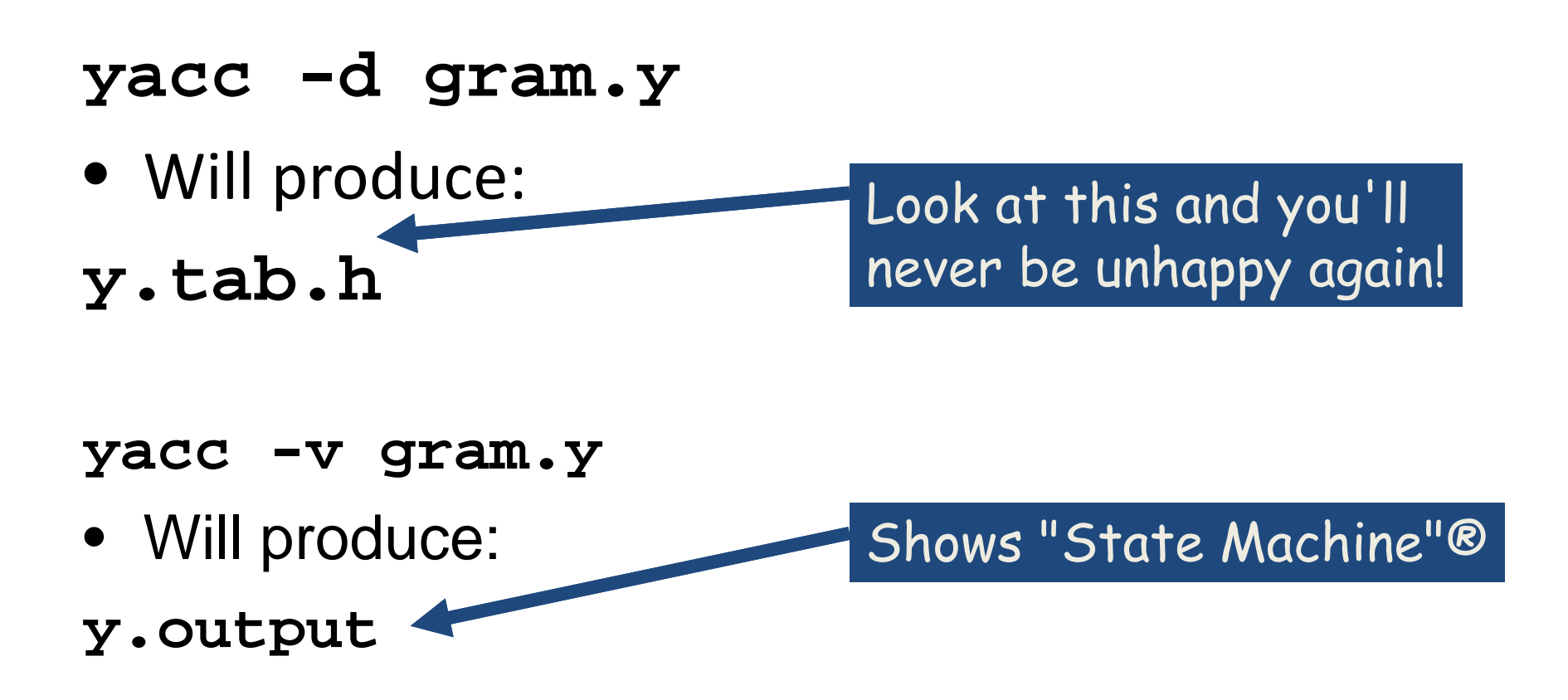

scanner.l

# Example: LEX

```
%{
#include <stdio.h>
#include "y.tab.h"
%}
id [_a-zA-Z][_a-zA-Z0-9]*
wspc [ \t\n]+
semi [;]
comma [,]
%%int { return INT; }
char { return CHAR; }
float { return FLOAT; }
{comma} { return COMMA; } /* Necessary? */
{semi} { return SEMI; }
{id} { return ID;}
{wspc} {;}
```
decl.y

# Example: Definitions

**%{ #include <stdio.h> #include <stdlib.h> %} %start line %token CHAR, COMMA, FLOAT, ID, INT, SEMI %%**

decl.y

### Example: Rules

- **/\* This production is not part of the "official"**
	- **\* grammar. It's primary purpose is to recover from**
	- **\* parser errors, so it's probably best if you leave**

```
* it here. */
```

```
line : /* lambda */
       | line decl
       | line error {
               printf("Failure :-(\n");
               yyerrok; 
               yyclearin;
             }
     ;
```
decl.y

## Example: Rules

- **decl : type ID list { printf("Success!\n"); } ;**
- **list : COMMA ID list | SEMI ; type : INT | CHAR | FLOAT ;**

**%%**

#### Example: Supplementary Code

```
extern FILE *yyin;
main()
{
    do {
        yyparse();
    } while(!feof(yyin));
}
yyerror(char *s)
{
   /* Don't have to do anything! */
}
```
# Bored, lonely? Try this!

- **yacc -d decl.y**
- Produced
- **y.tab.h**
- **# define CHAR 257**
- **# define COMMA 258**
- **# define FLOAT 259**
- **# define ID 260**
- **# define INT 261**
- **# define SEMI 262**

# Symbol attributes

- Back to attribute grammars...
- Every symbol can have <sup>a</sup> value
	- –Might be <sup>a</sup> numeric quantity in case of <sup>a</sup> number (42)
	- –Might be <sup>a</sup> pointer to <sup>a</sup> string ("Hello, World!")
	- – Might be <sup>a</sup> pointer to <sup>a</sup> symbol table entry in case of <sup>a</sup> variable
- When using LEX we put the value into yylval
	- – $-$  In complex situations yylval is a union
- Typical LEX code:

 $[0-9]+$   $\{yy1val = atoi(yytext)$ ; return NUM}

# Symbol attributes (cont'd)

• YACC allows symbols to have multiple types of value symbols

**%union { double dval; int vblno; char\* strval; }**

## Symbol attributes (cont'd)

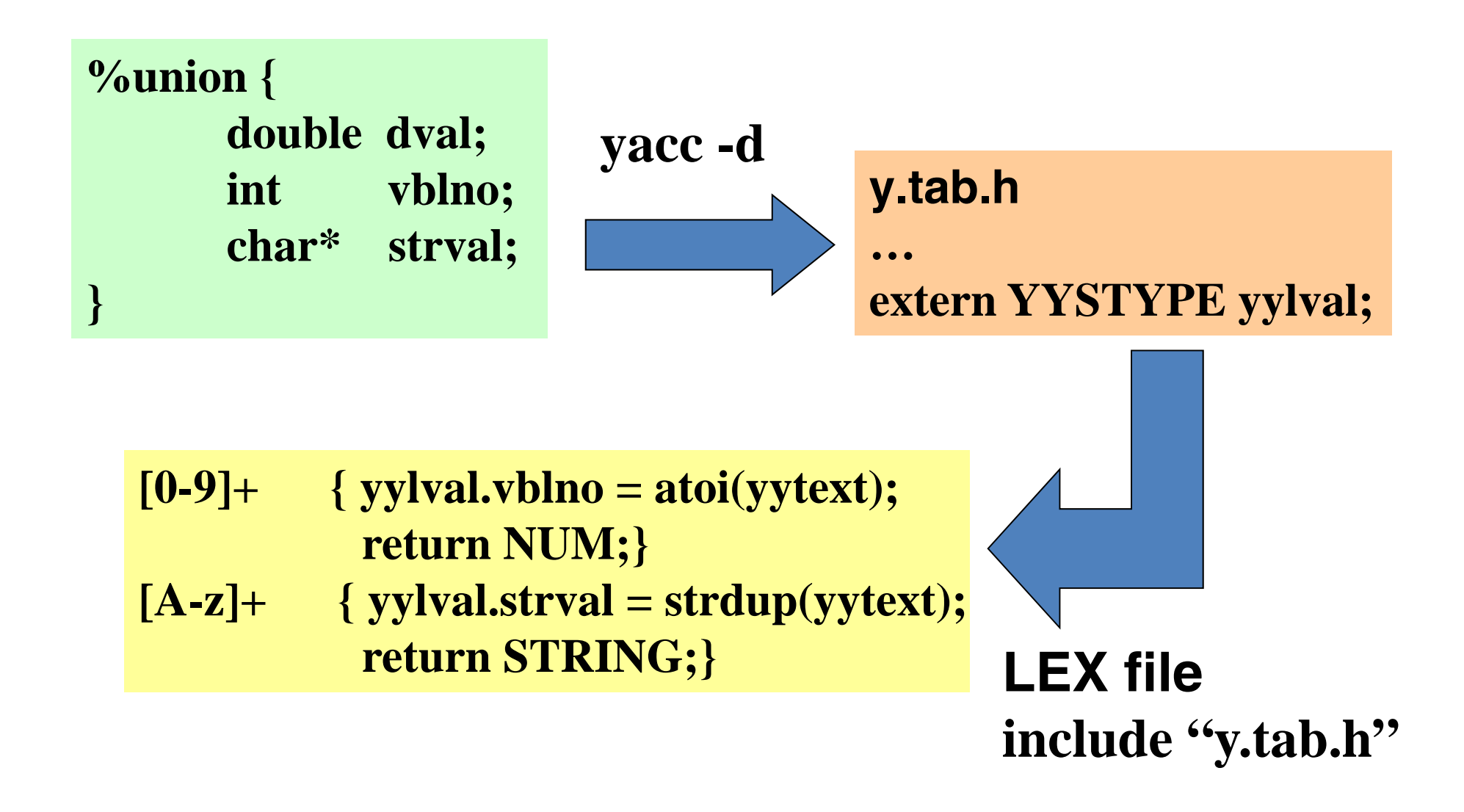

# **Precedence / Association**

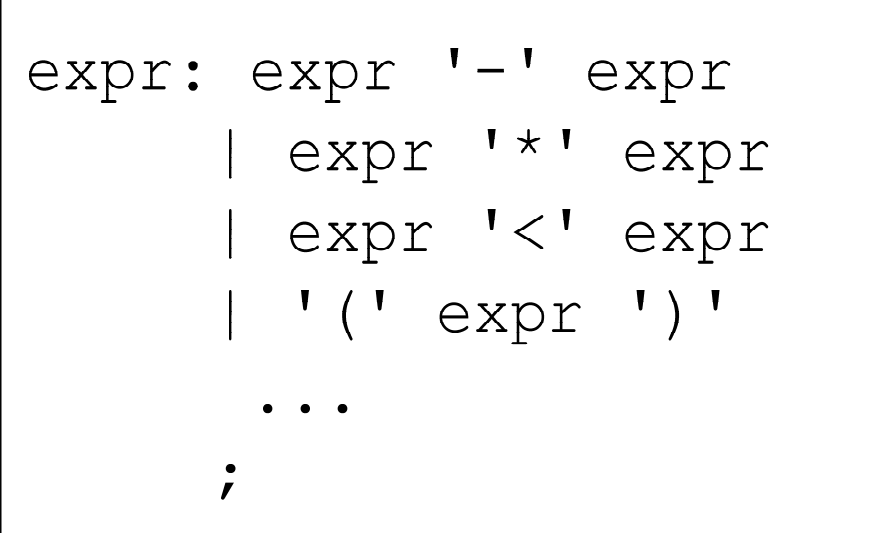

$$
(1) 1 - 2 - 3
$$

**(2) 1 – 2 \* 3**

1. 1‐2‐3 <sup>=</sup> **(1‐2)‐3**? **or** 1‐(2‐3)?

Define '‐' operator is left‐association.

2.  $1 - 2 \cdot 3 = 1 - (2 \cdot 3)$ 

Define "\*" operator is precedent to "‐" operator

# **Precedence / Association**

%left '+' '-' %left '\*' '/' %noassoc UMINUS

 $expr : expr ' +' expr {55 = $1 + $3; }$ | expr '-' expr { \$\$ = \$1 - \$3; }  $\left[ \begin{array}{cccc} expr & 'r' & expr & \frac{1}{5} & = \frac{1}{51} & * \frac{1}{53}; \end{array} \right]$ | expr '/' expr { if(\$3==0) yyerror("divide 0"); else $\$$ \$ = \$1 / \$3; }  $'$ -' expr %prec UMINUS  $\{\$$ \$ = -\$2; }

# **Precedence / Association**

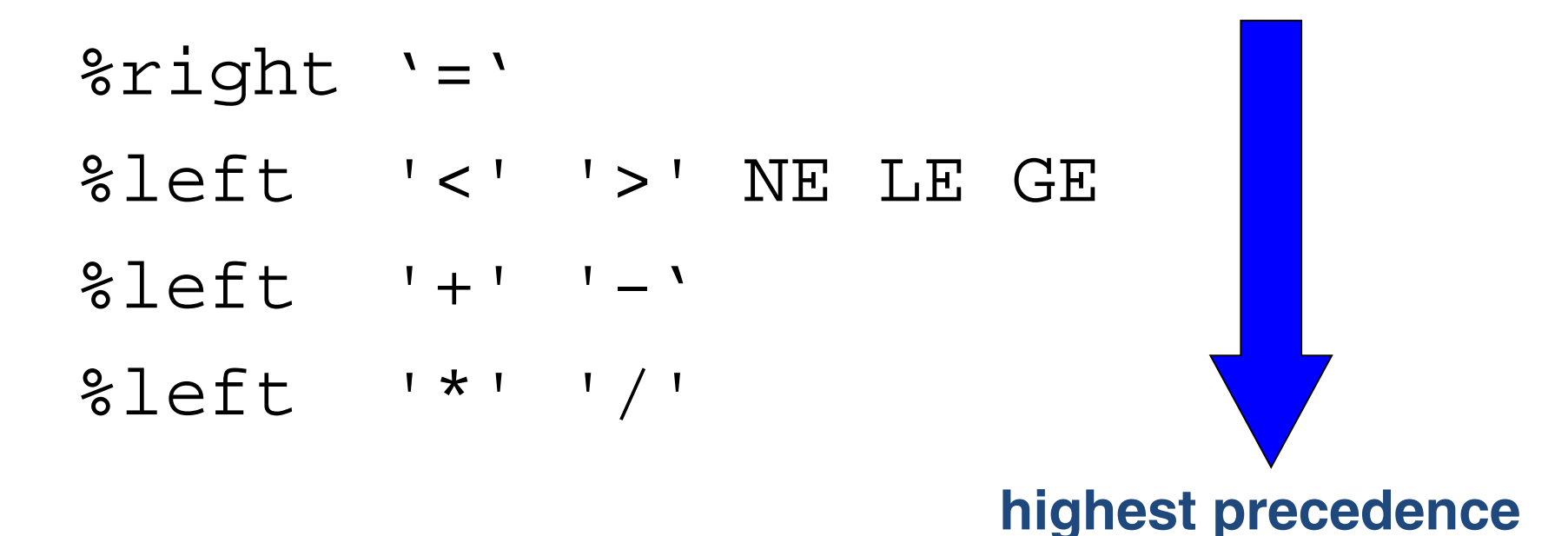

## Big trick

#### Getting YACC & LEX to work together!

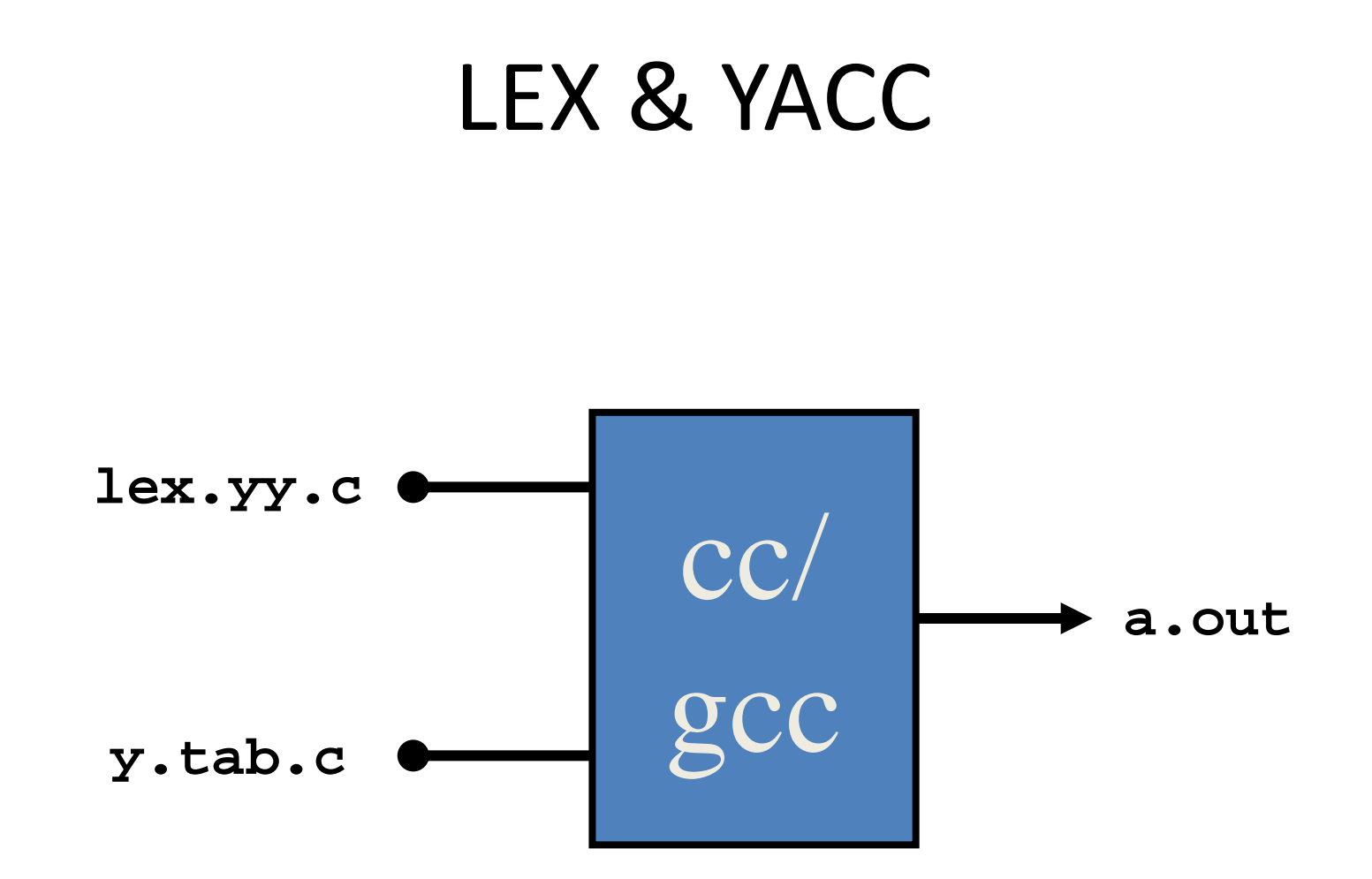

# Building Example

- Suppose you have <sup>a</sup> lex file called **scanner.l** and a yacc file called **decl.y** and want **parser**
- Steps to build...

**lex scanner.lyacc -d decl.y** gcc c lex.yy.c y.tab.c **gcc -o parser lex.yy.o y.tab.o ll**Note: scanner should include in the definitions section: #include "y.tab.h"

# **YACC**

- Rules may be recursive
- Rules may be ambiguous
- Uses bottom‐up Shift/Reduce parsing
	- Get <sup>a</sup> token
	- Push onto stack
	- – Can it be reduced (How do we know?)
		- If yes: Reduce using <sup>a</sup> rule
		- If no: Get another token
- YACC cannot look ahead more than one token

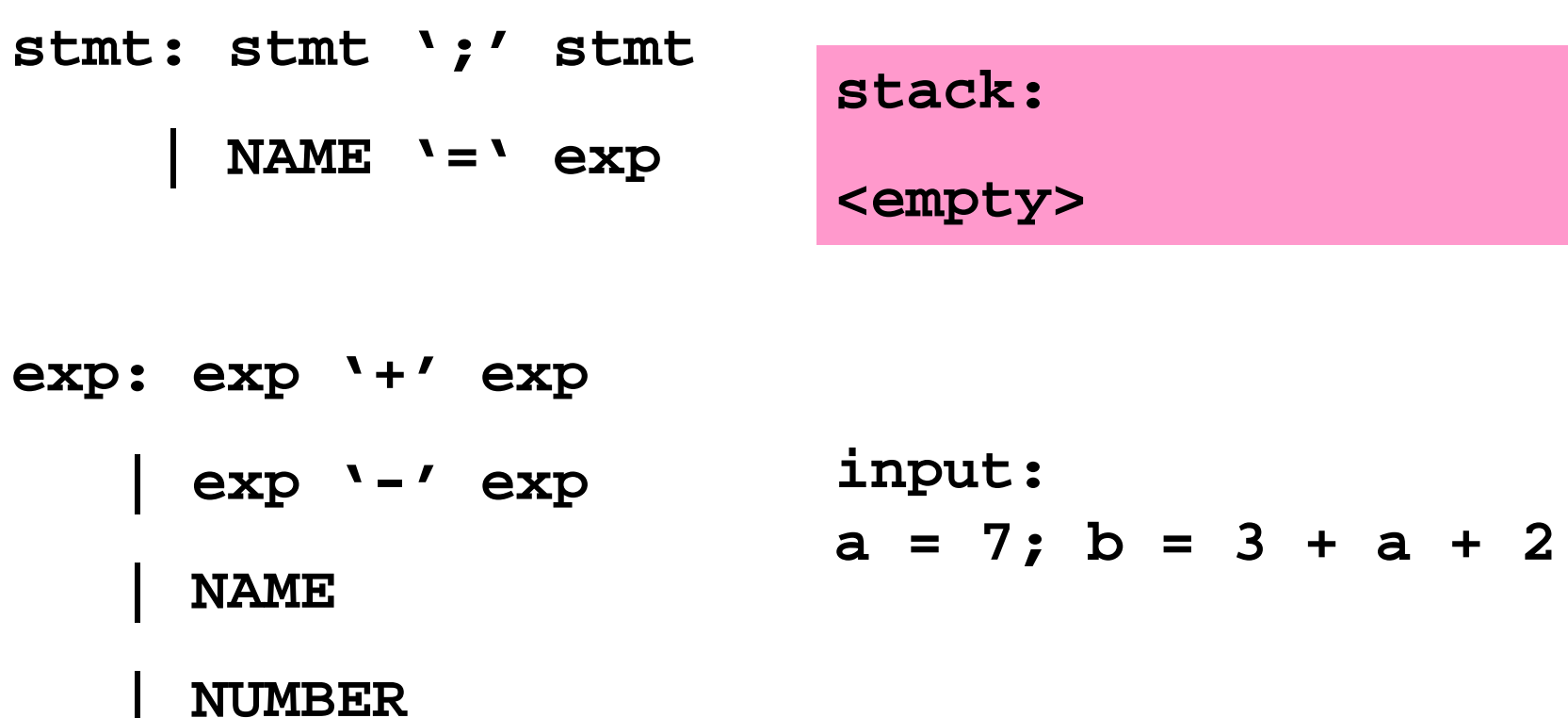

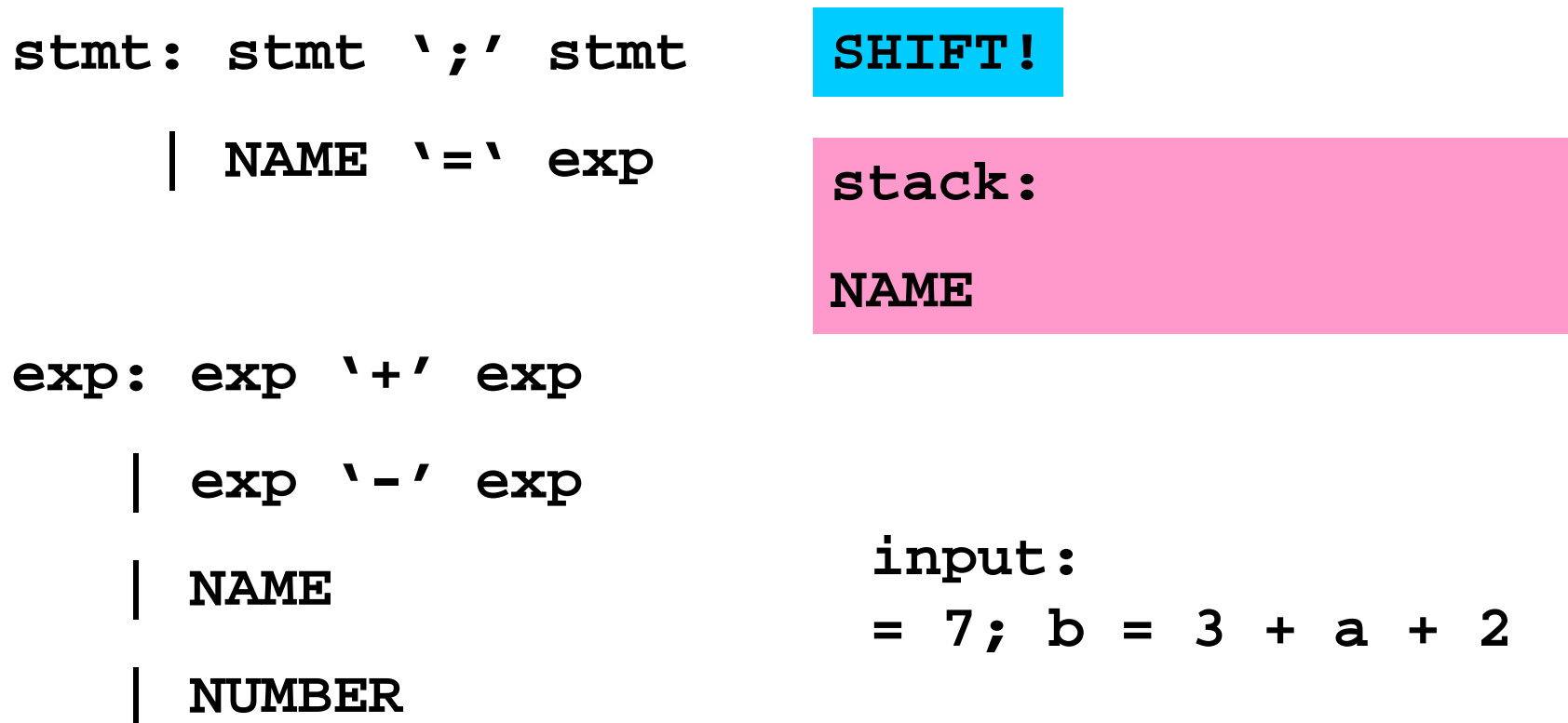

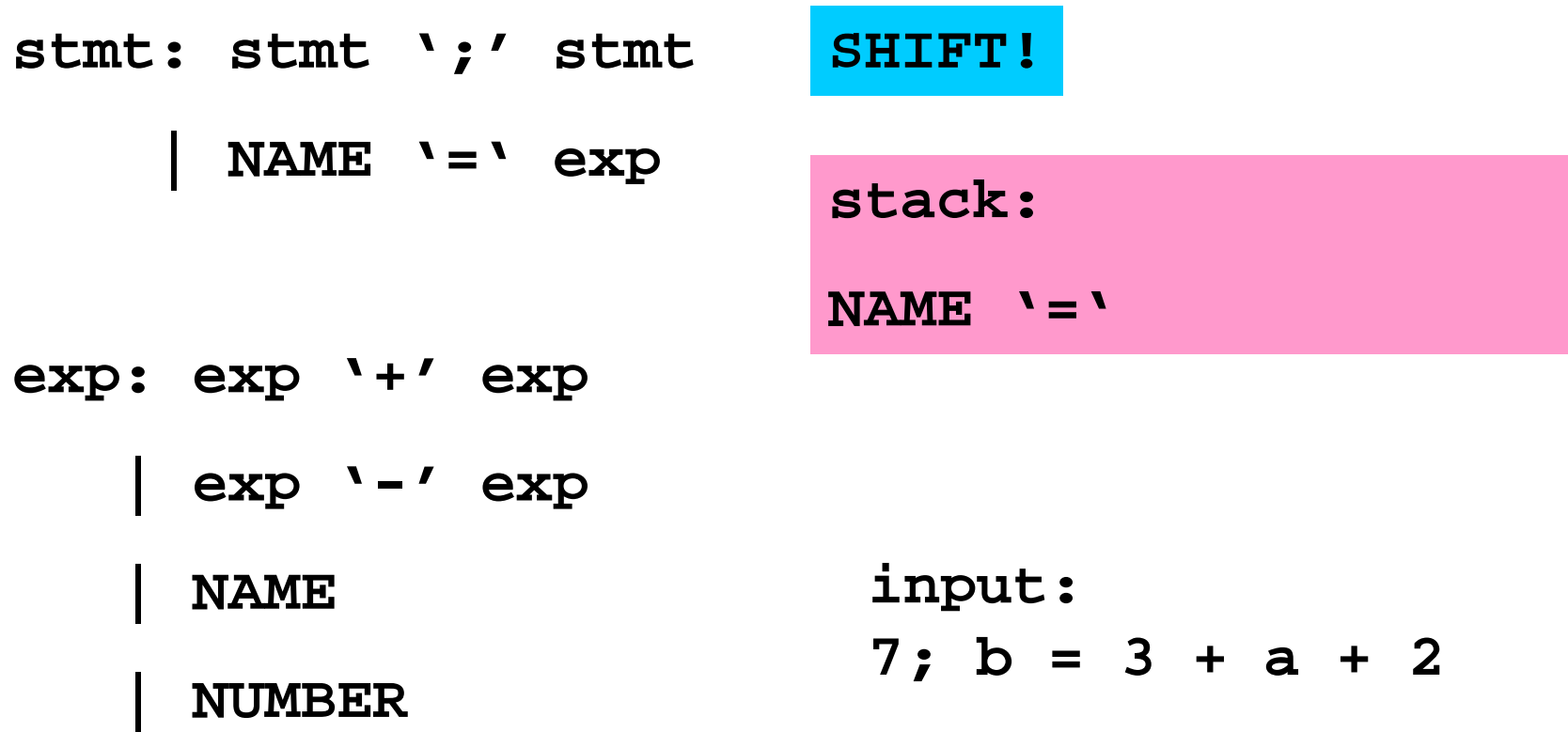

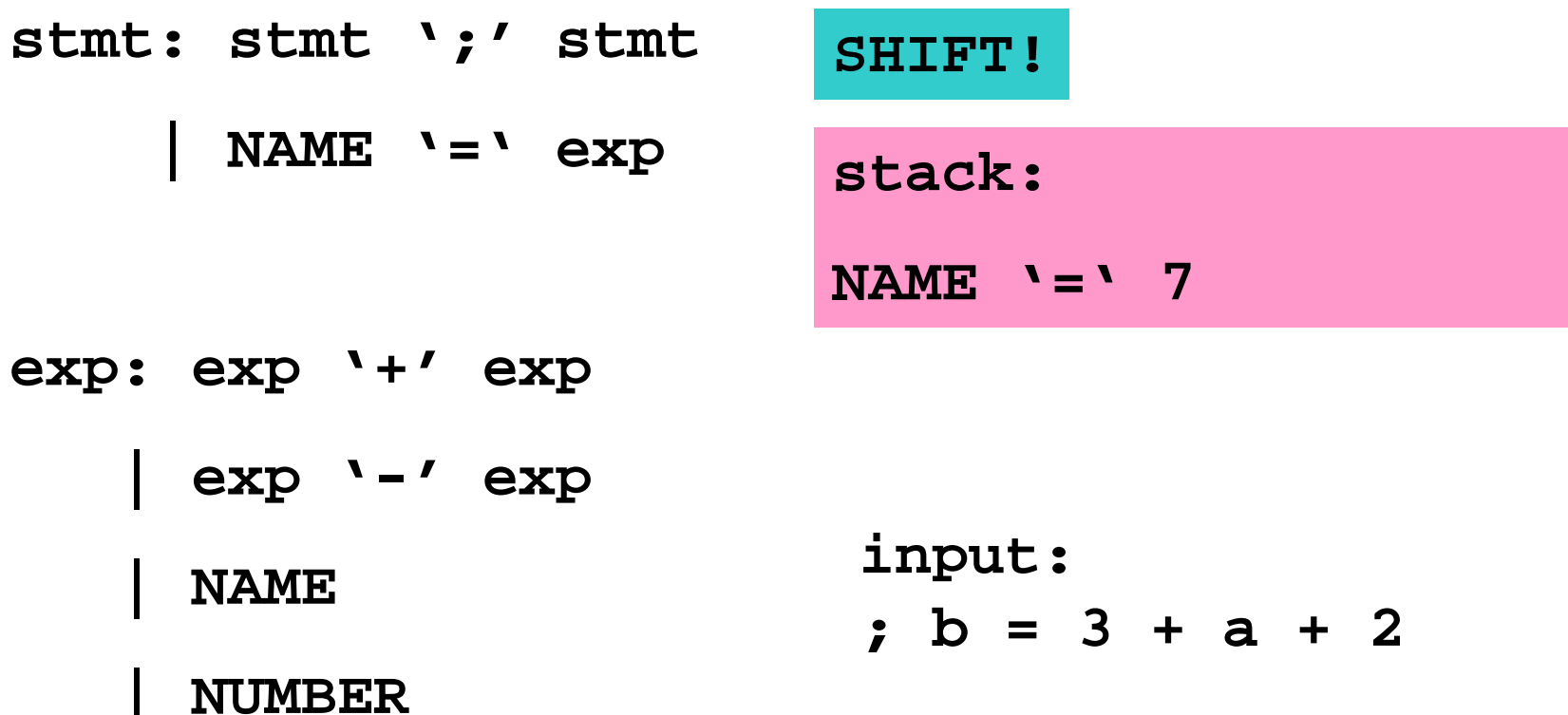

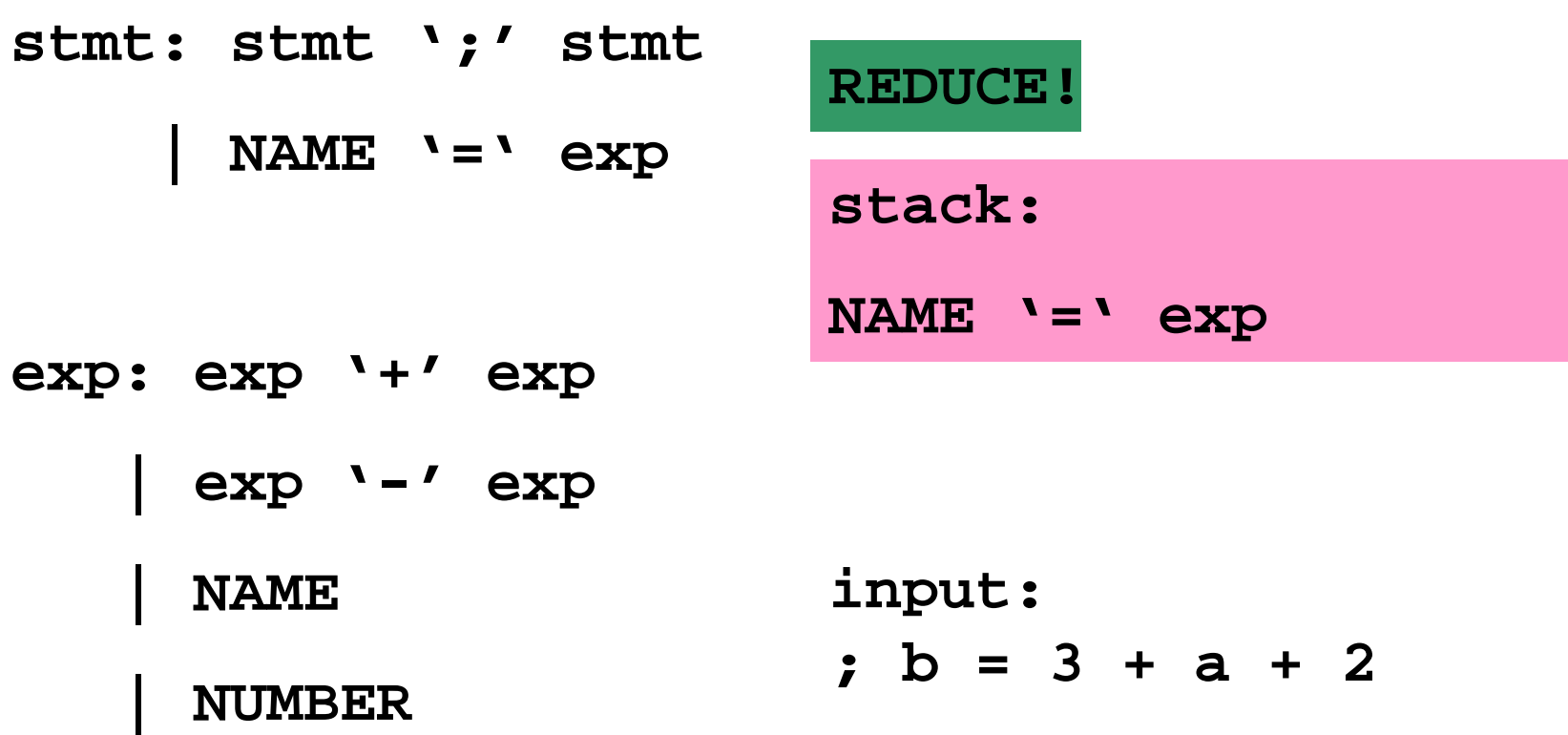

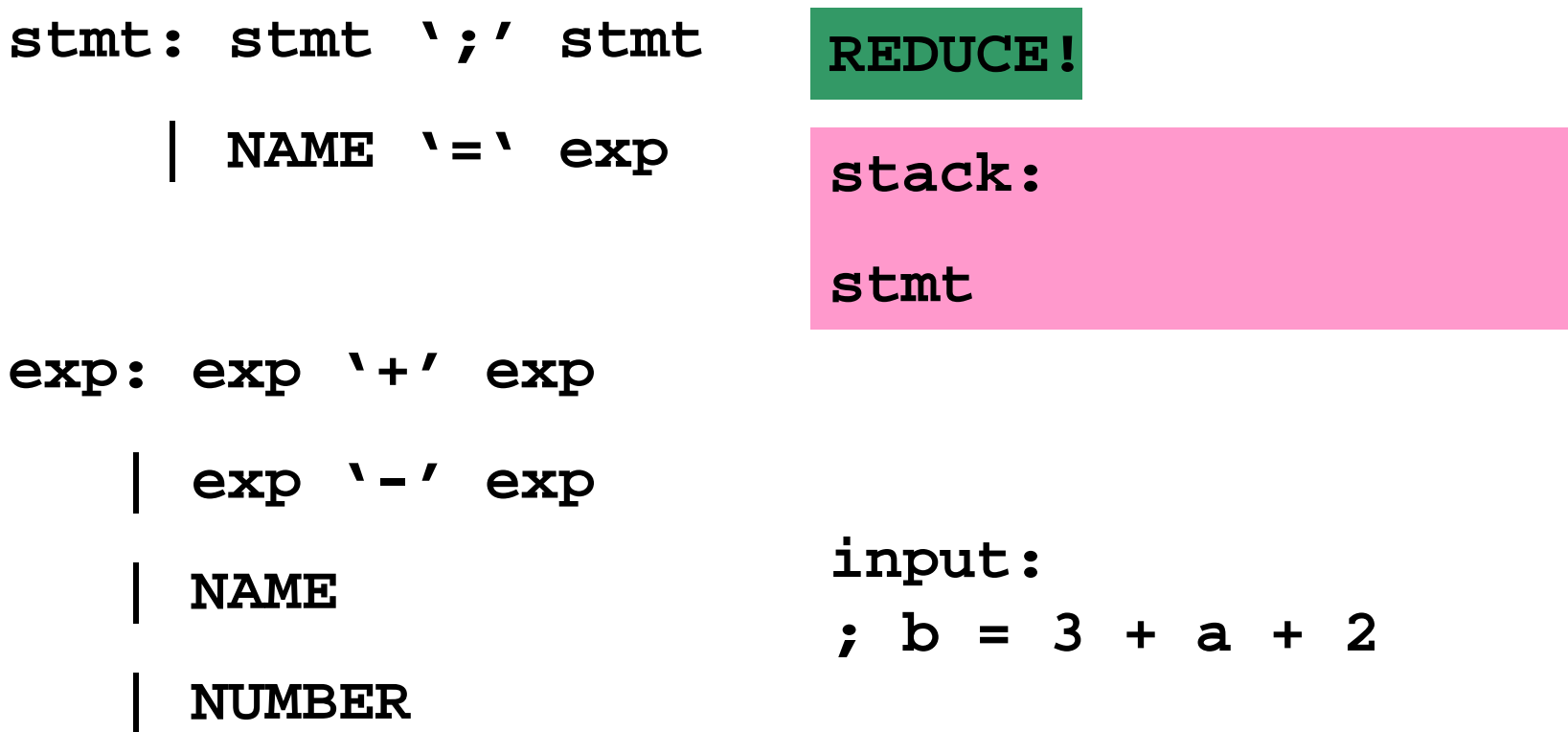

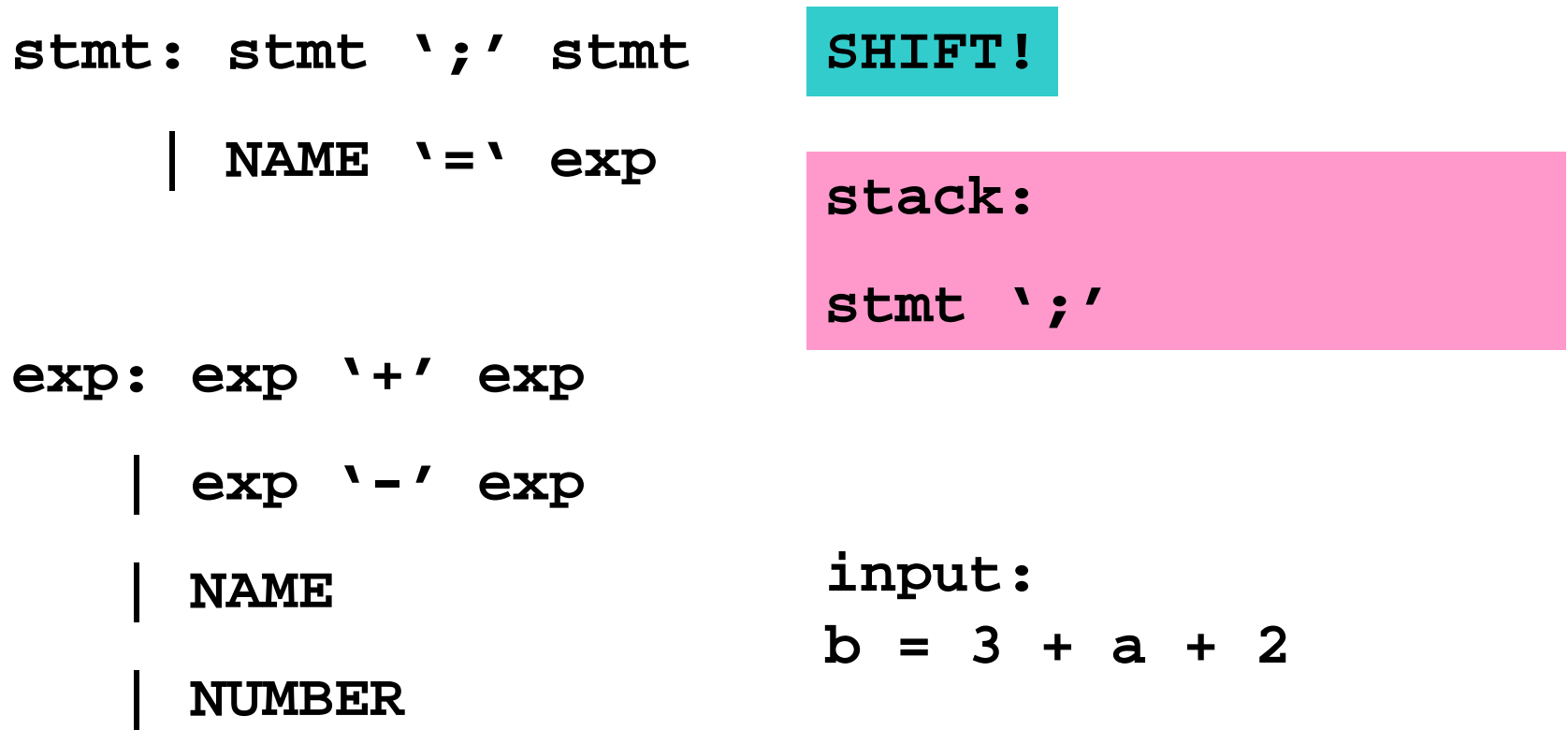

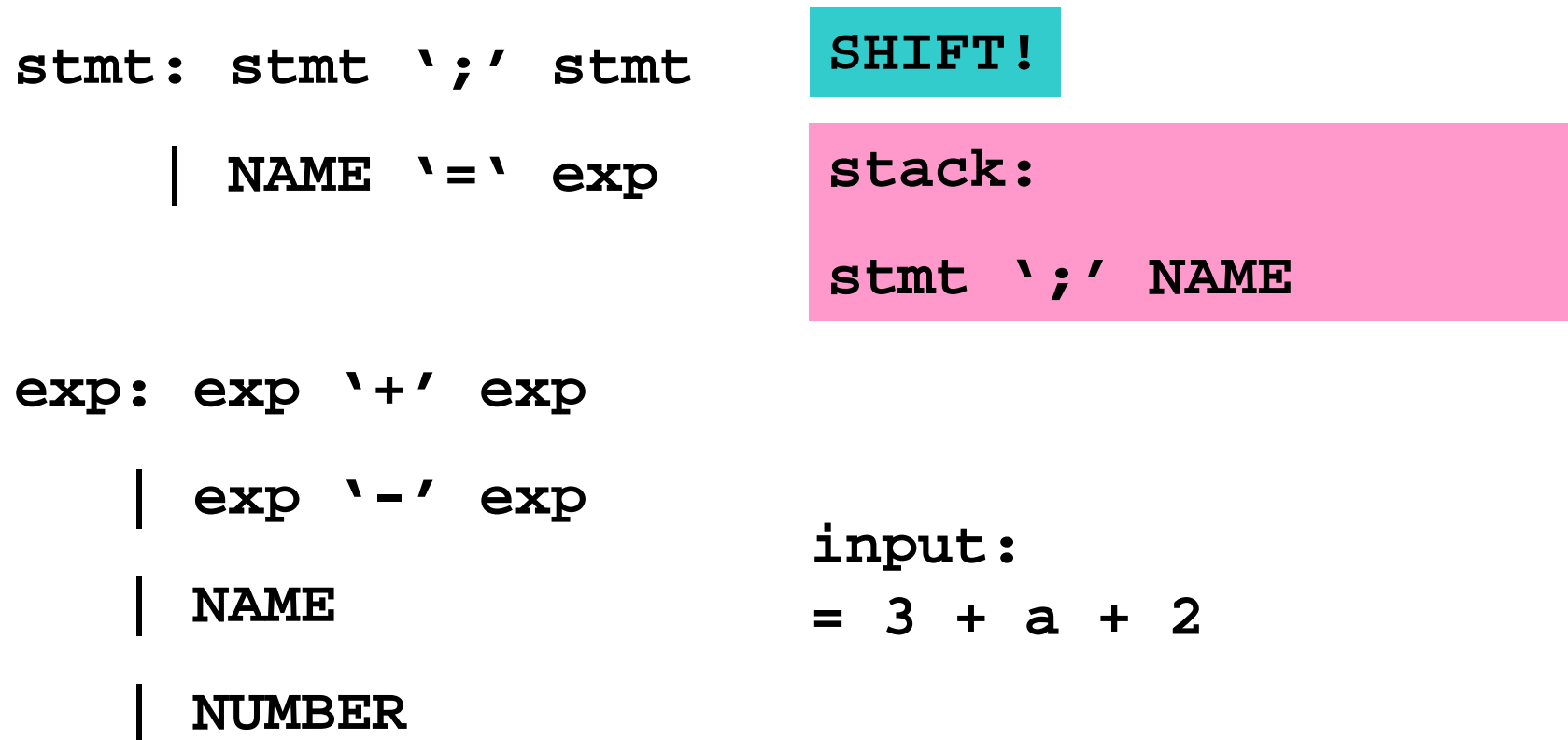

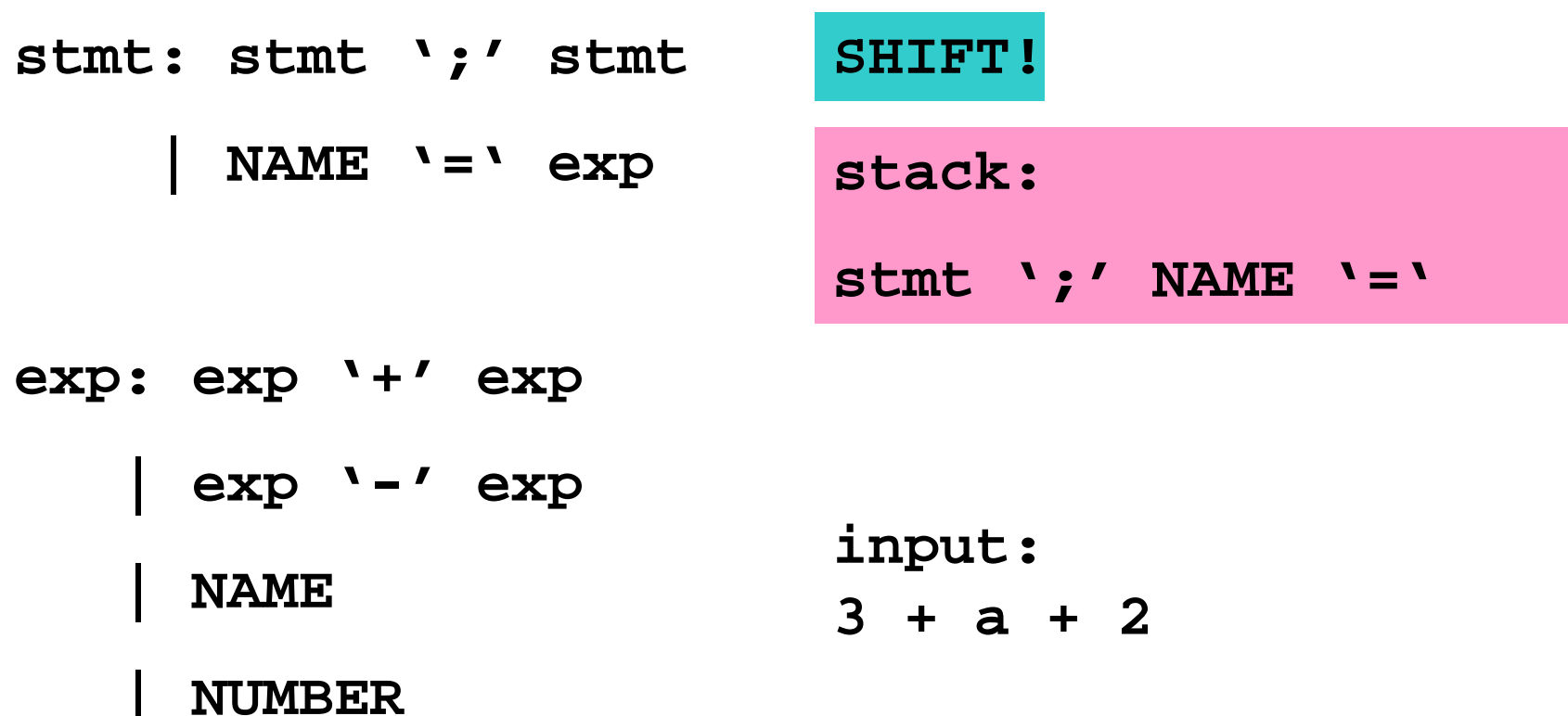

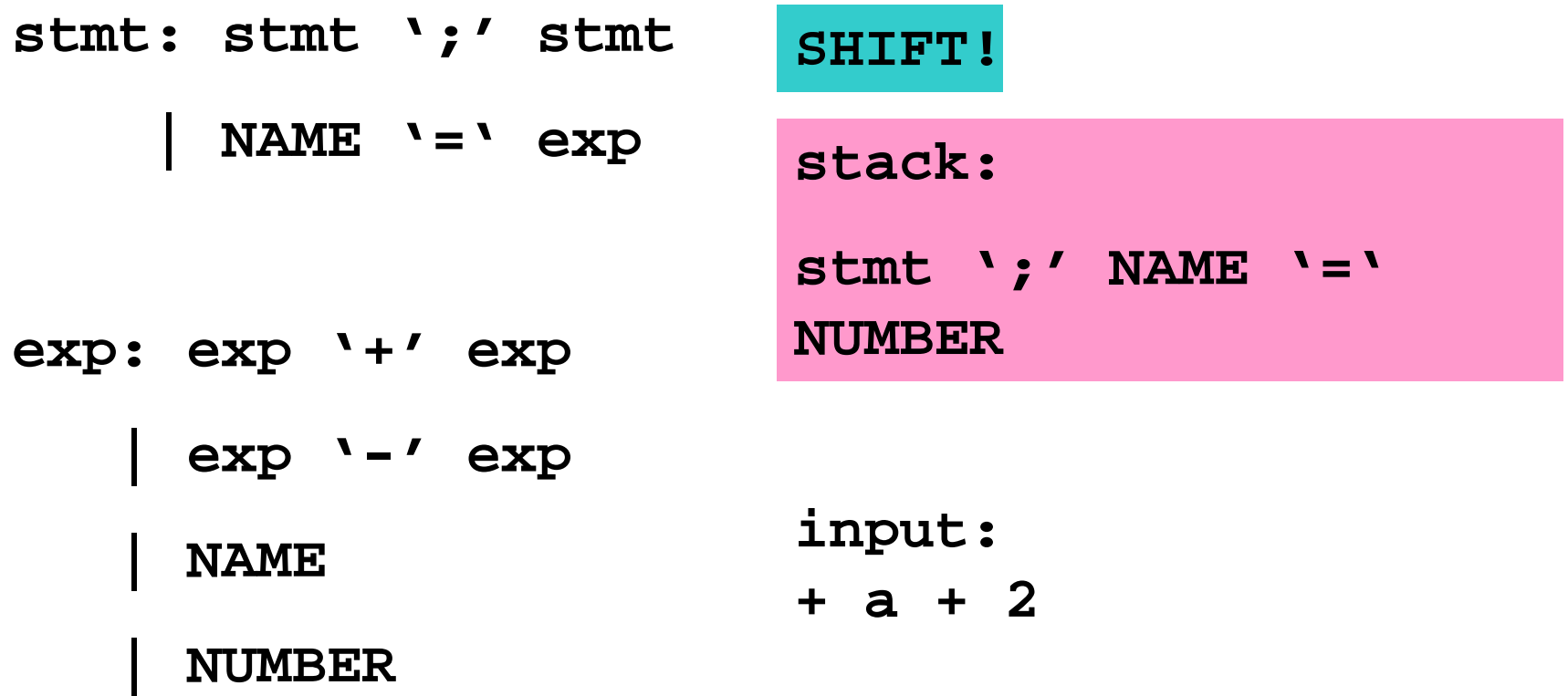

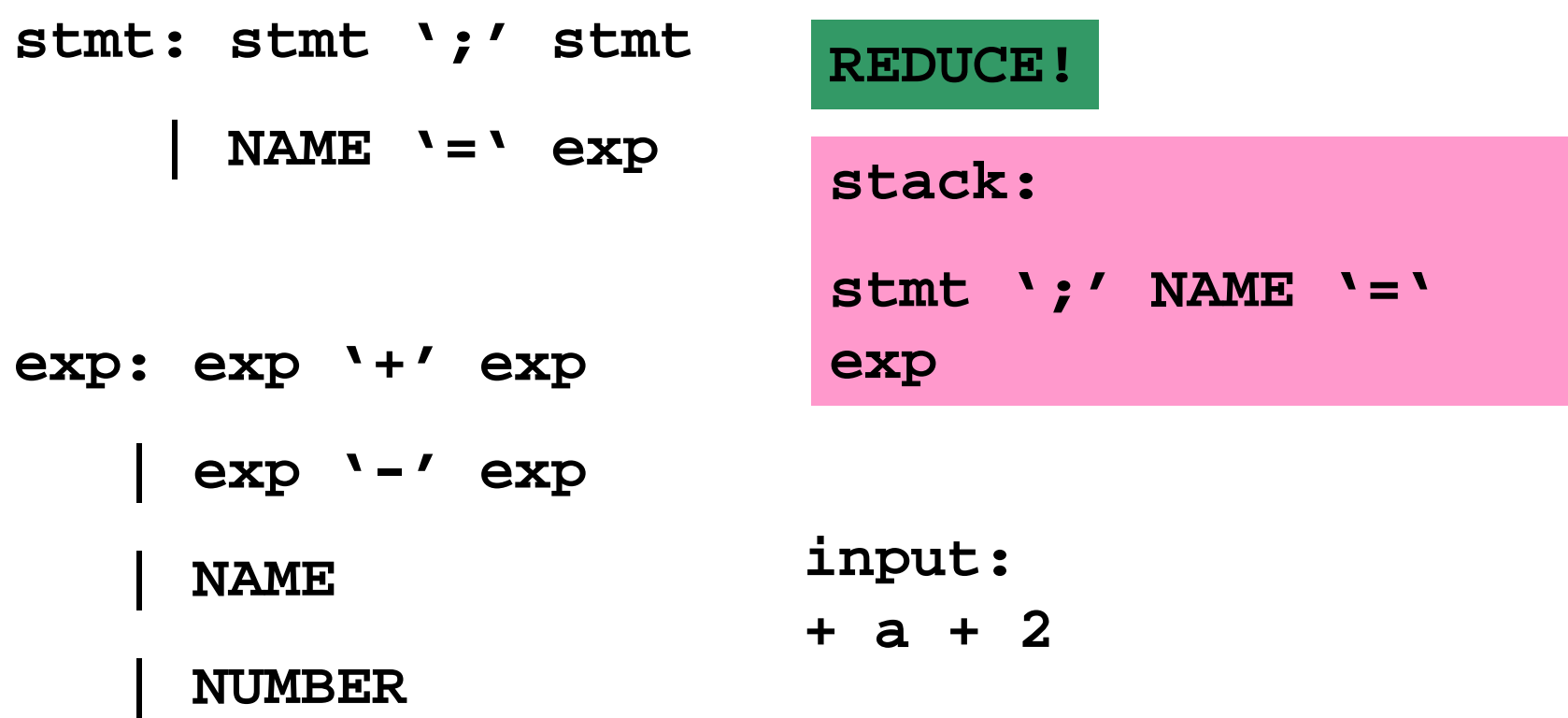

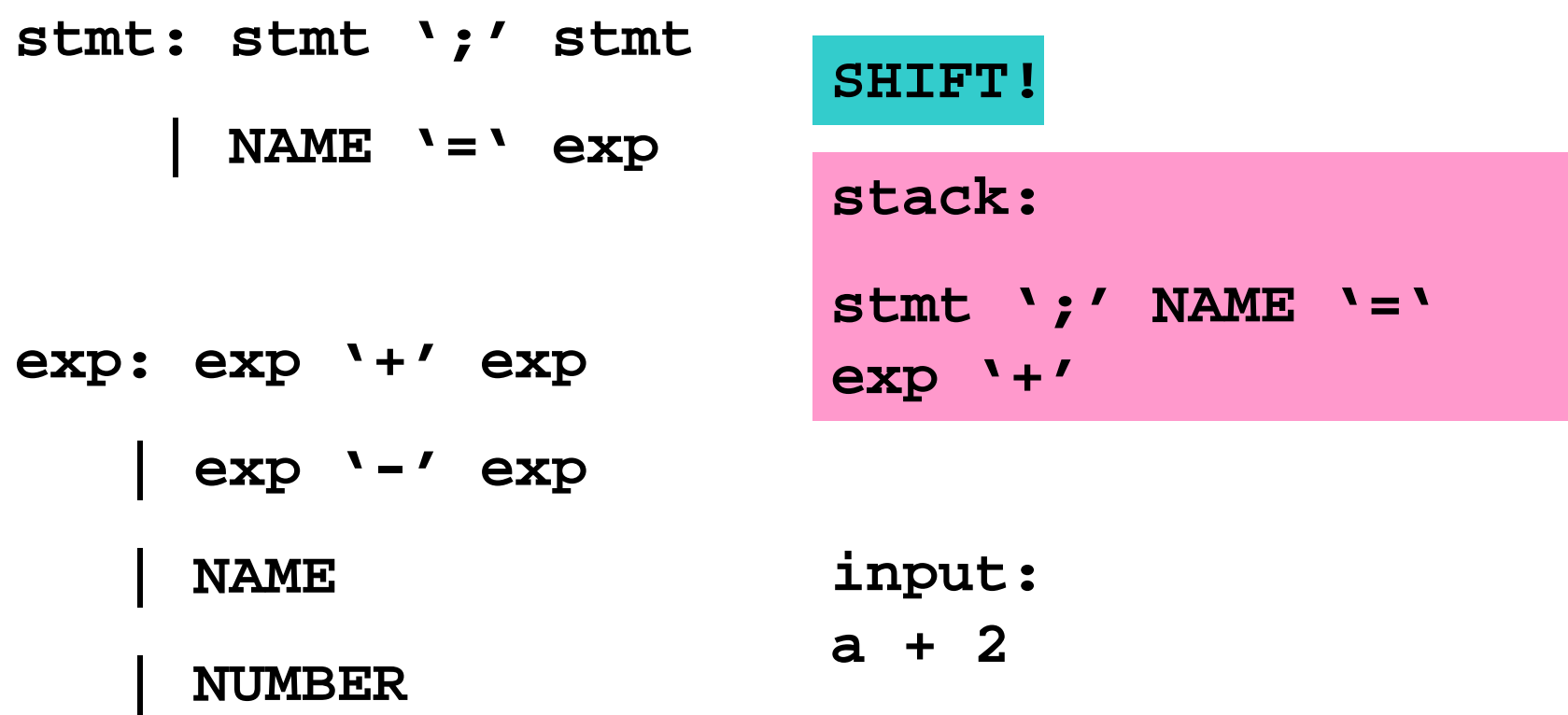

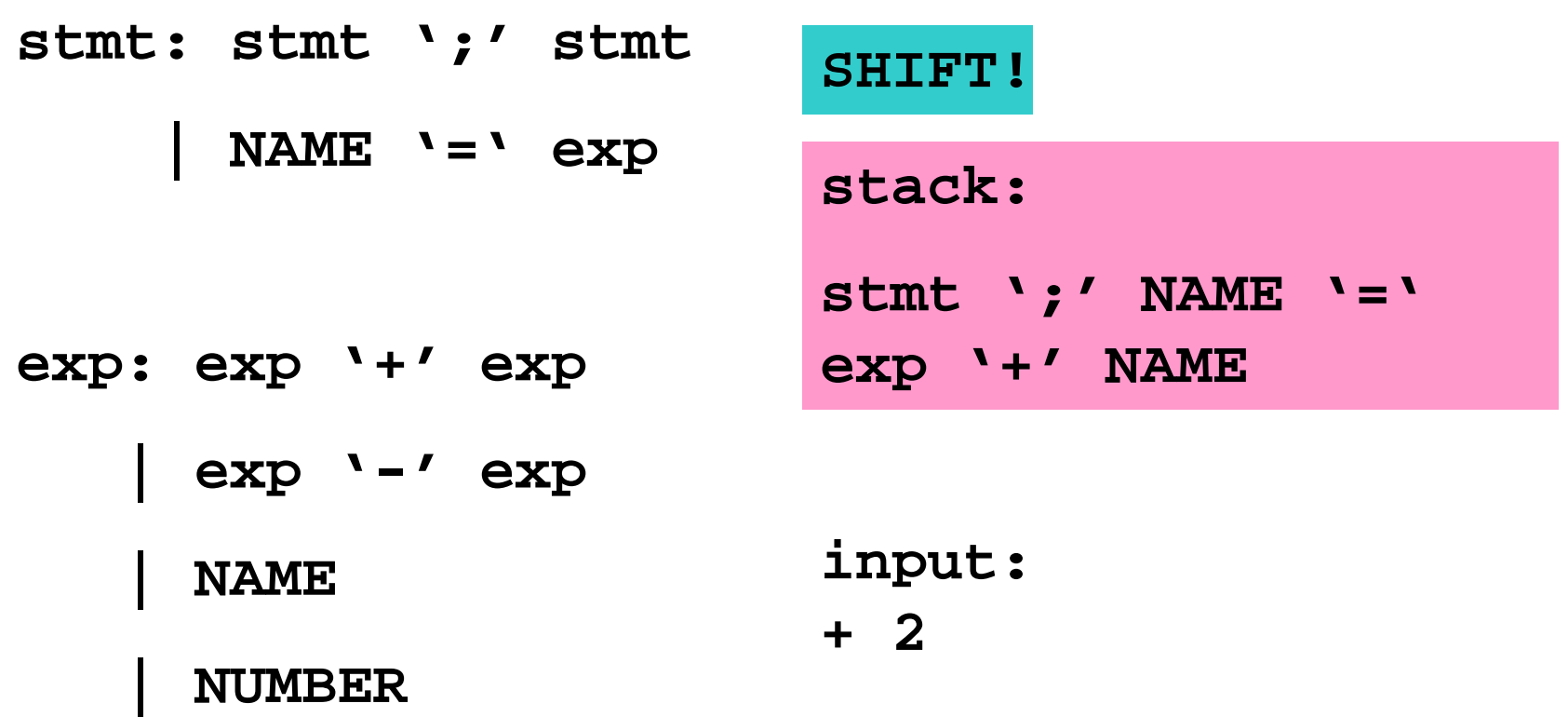

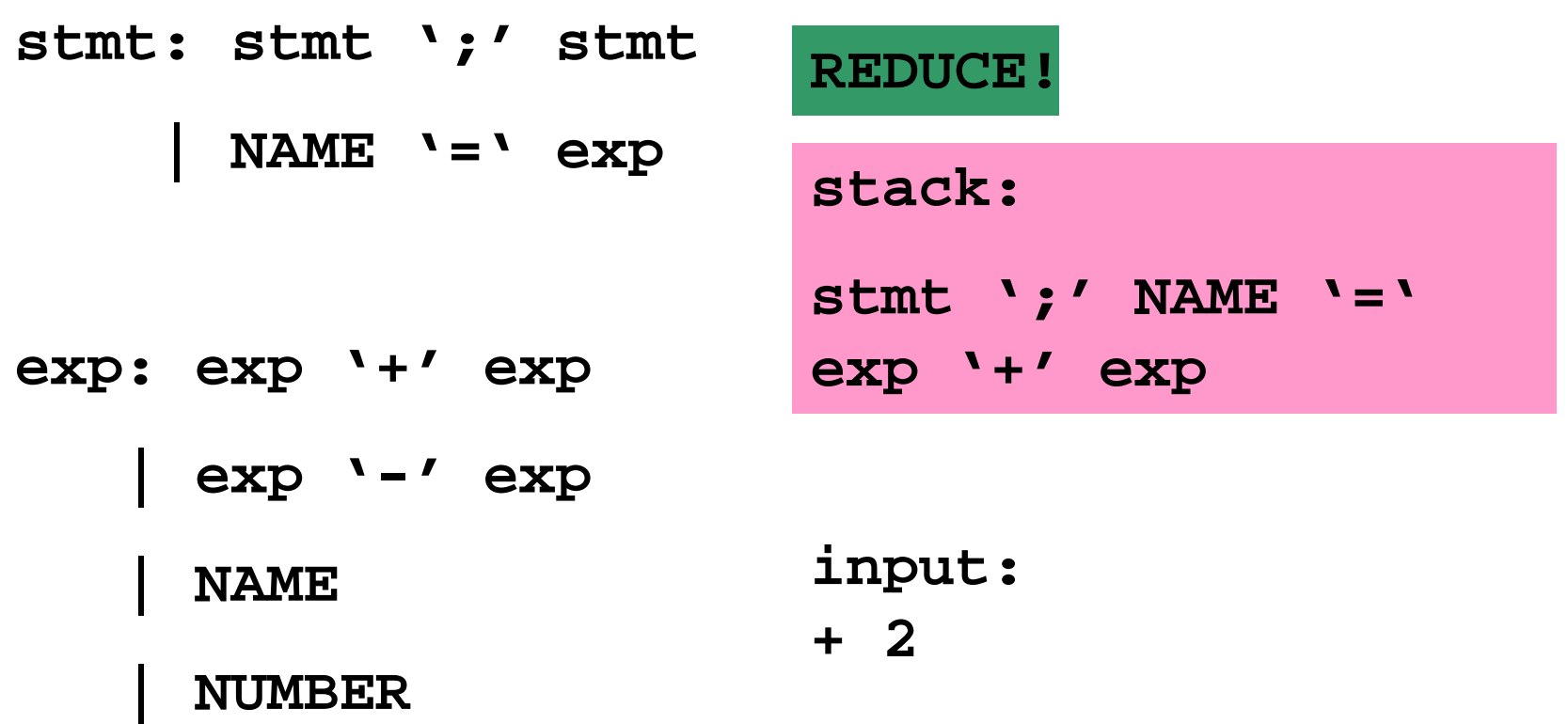

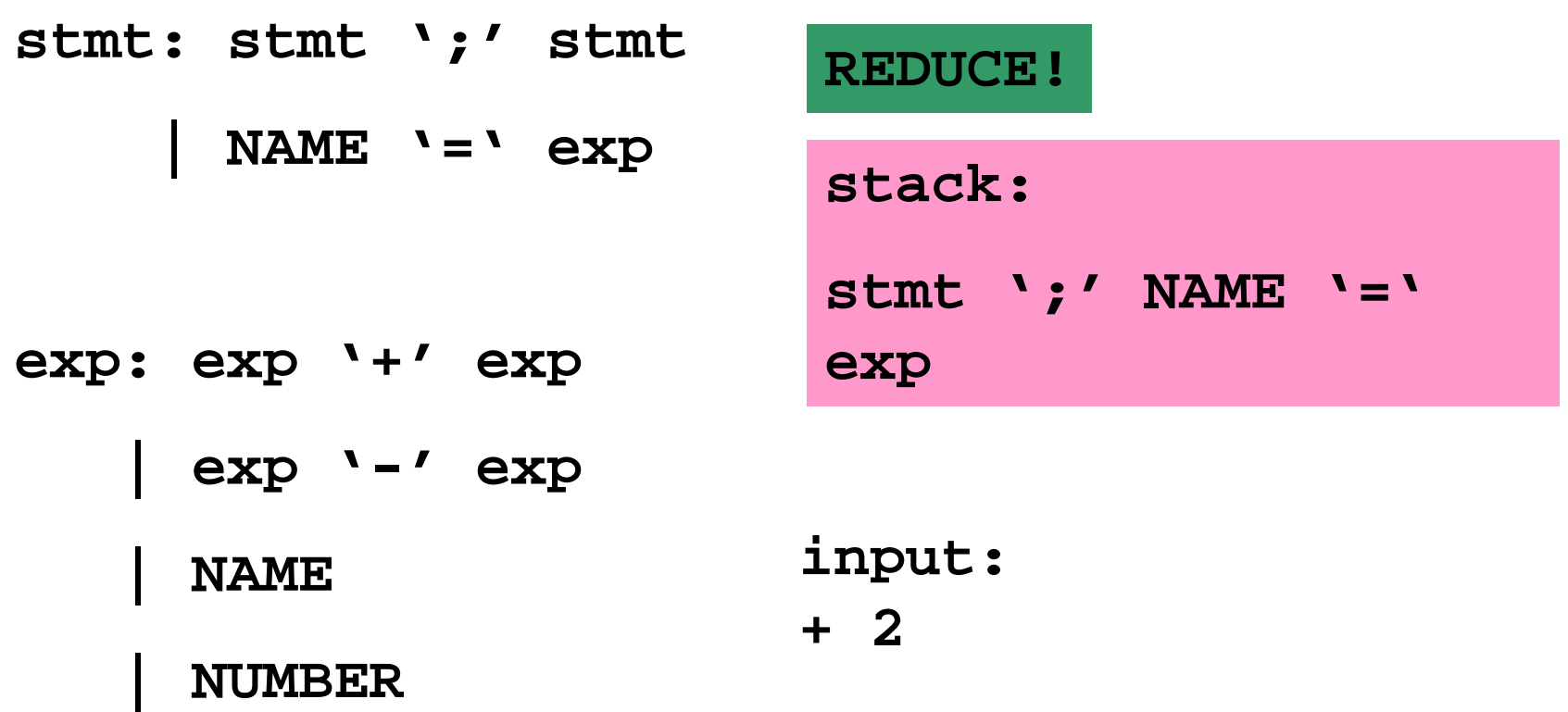

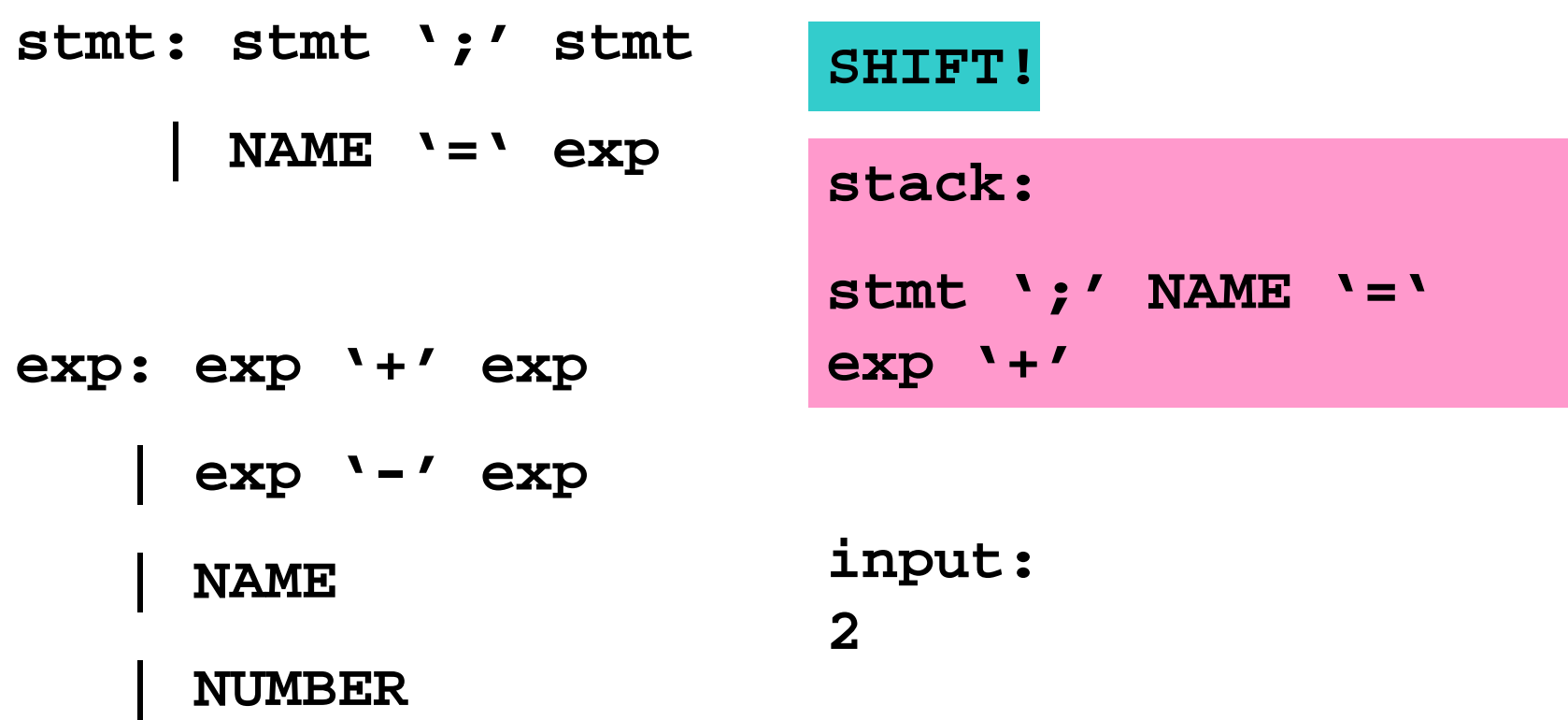

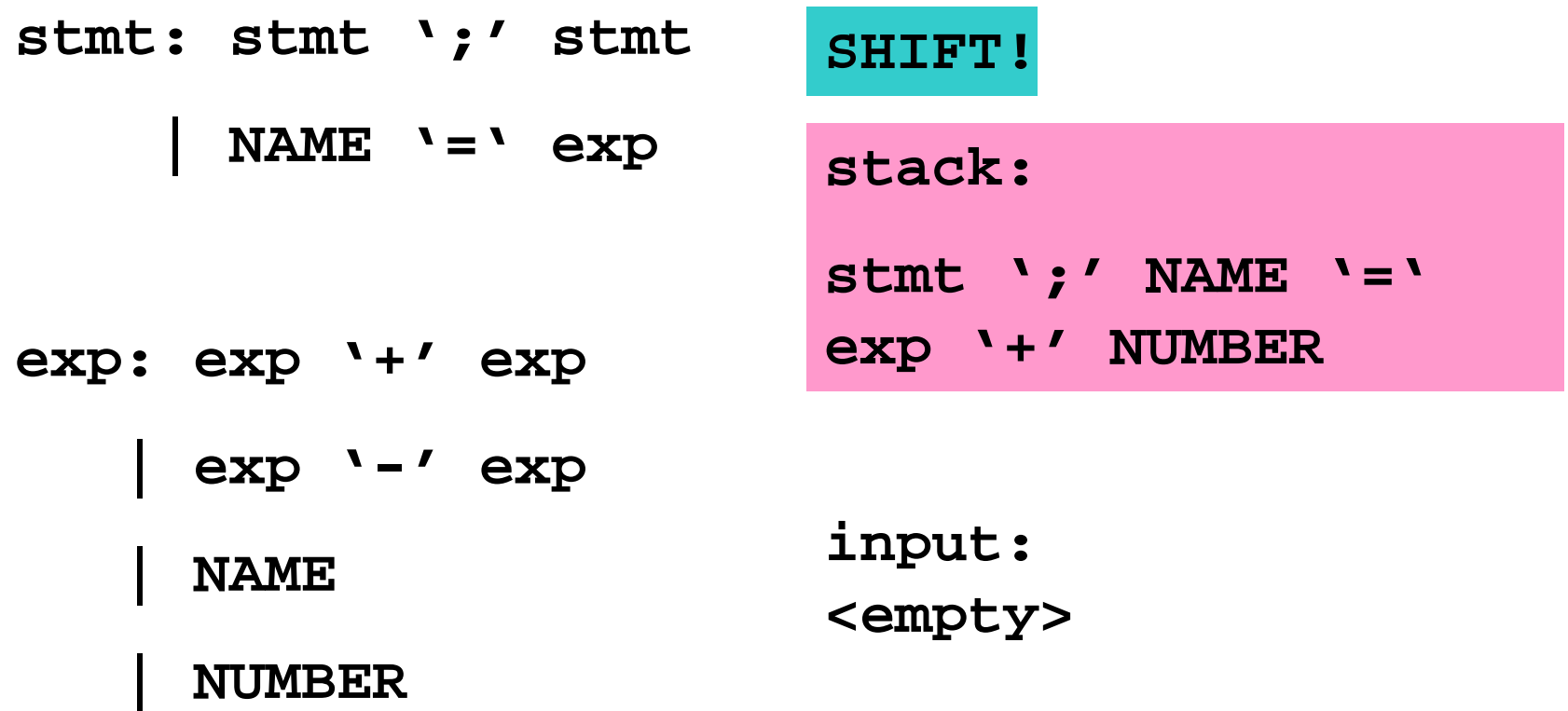

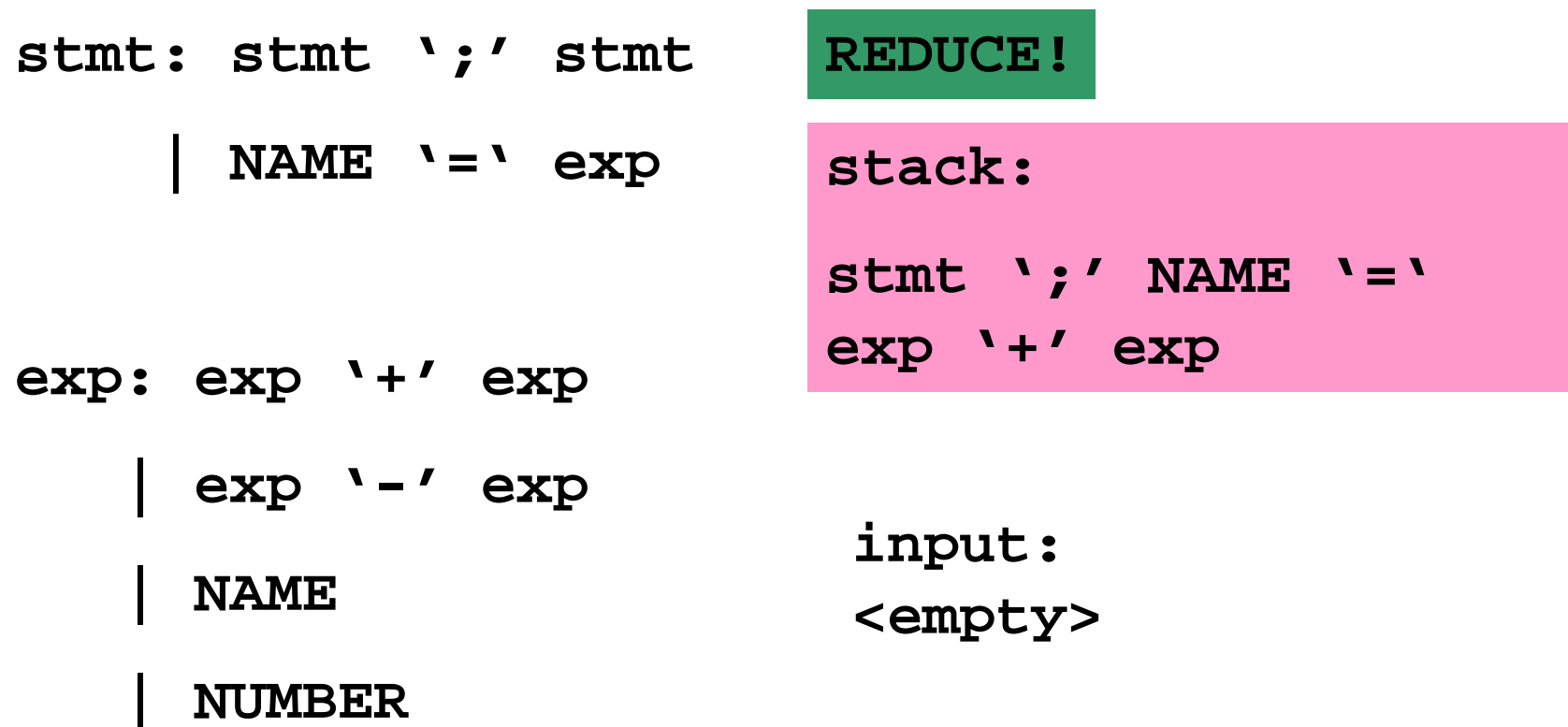

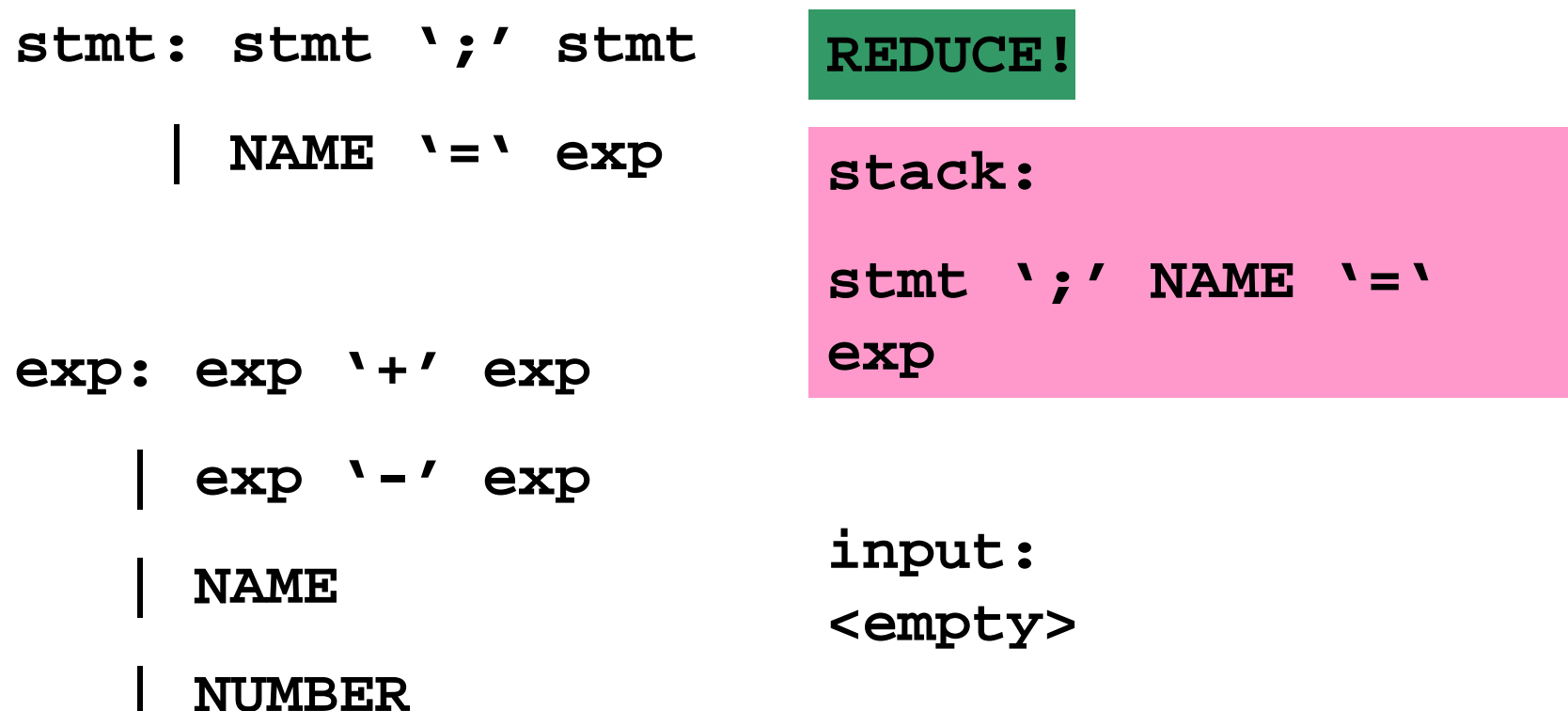

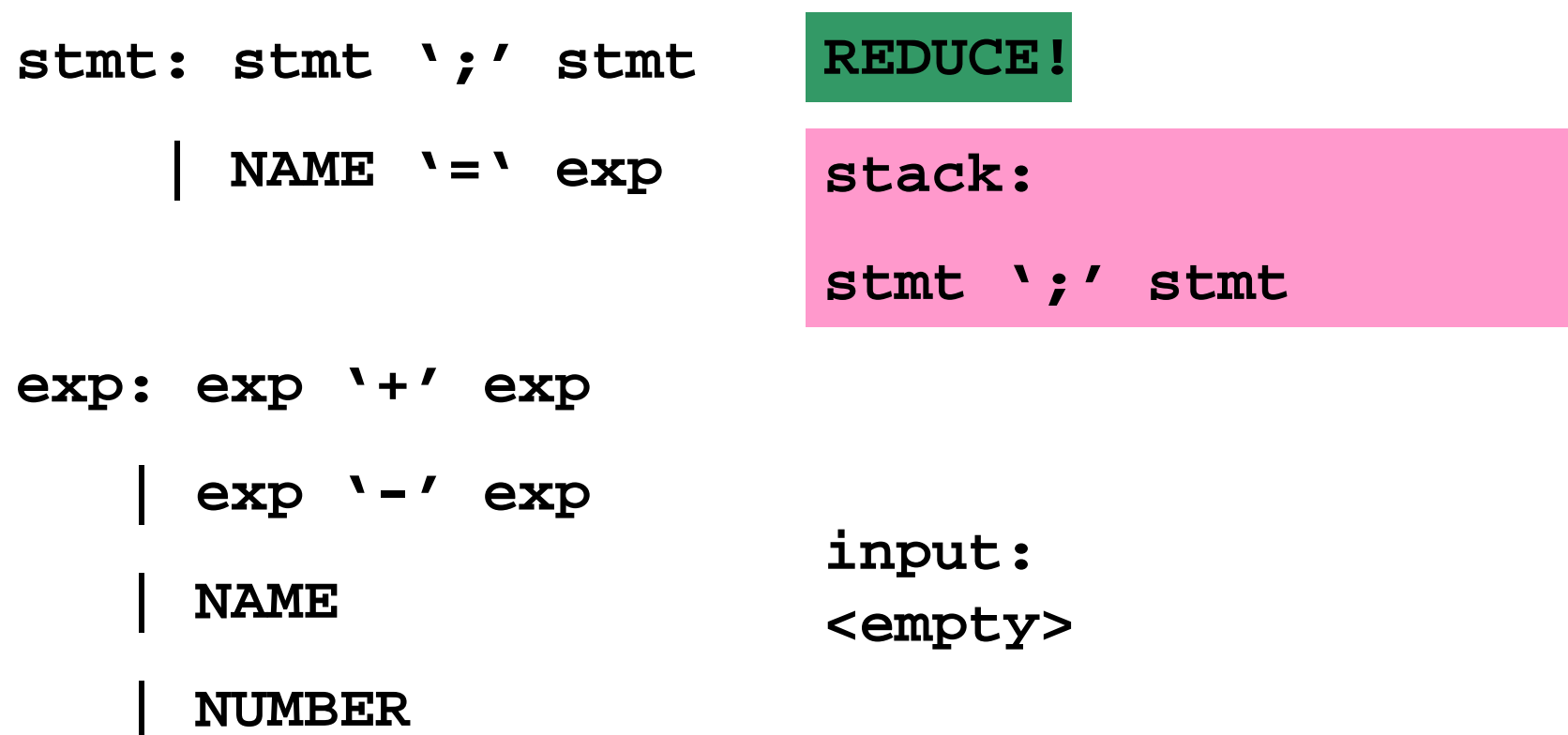

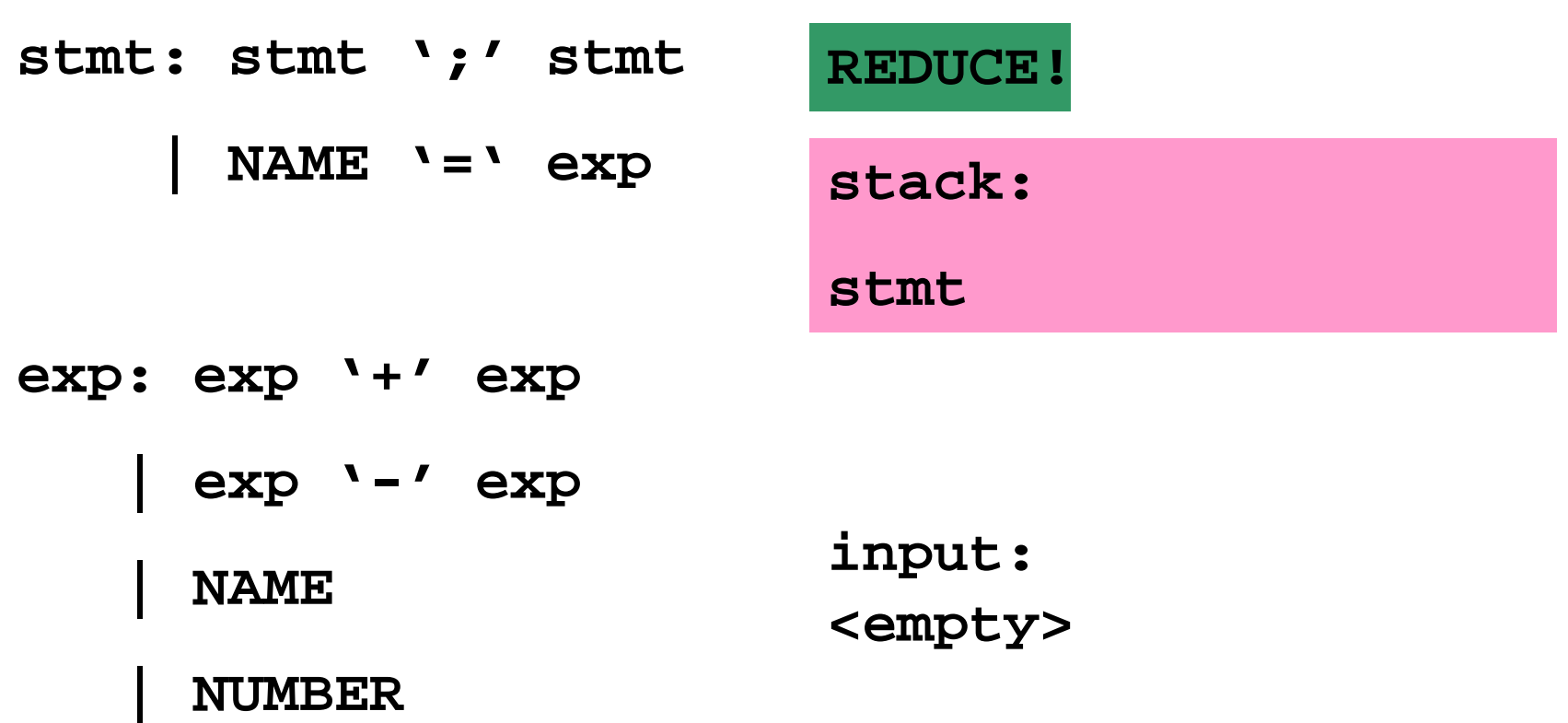

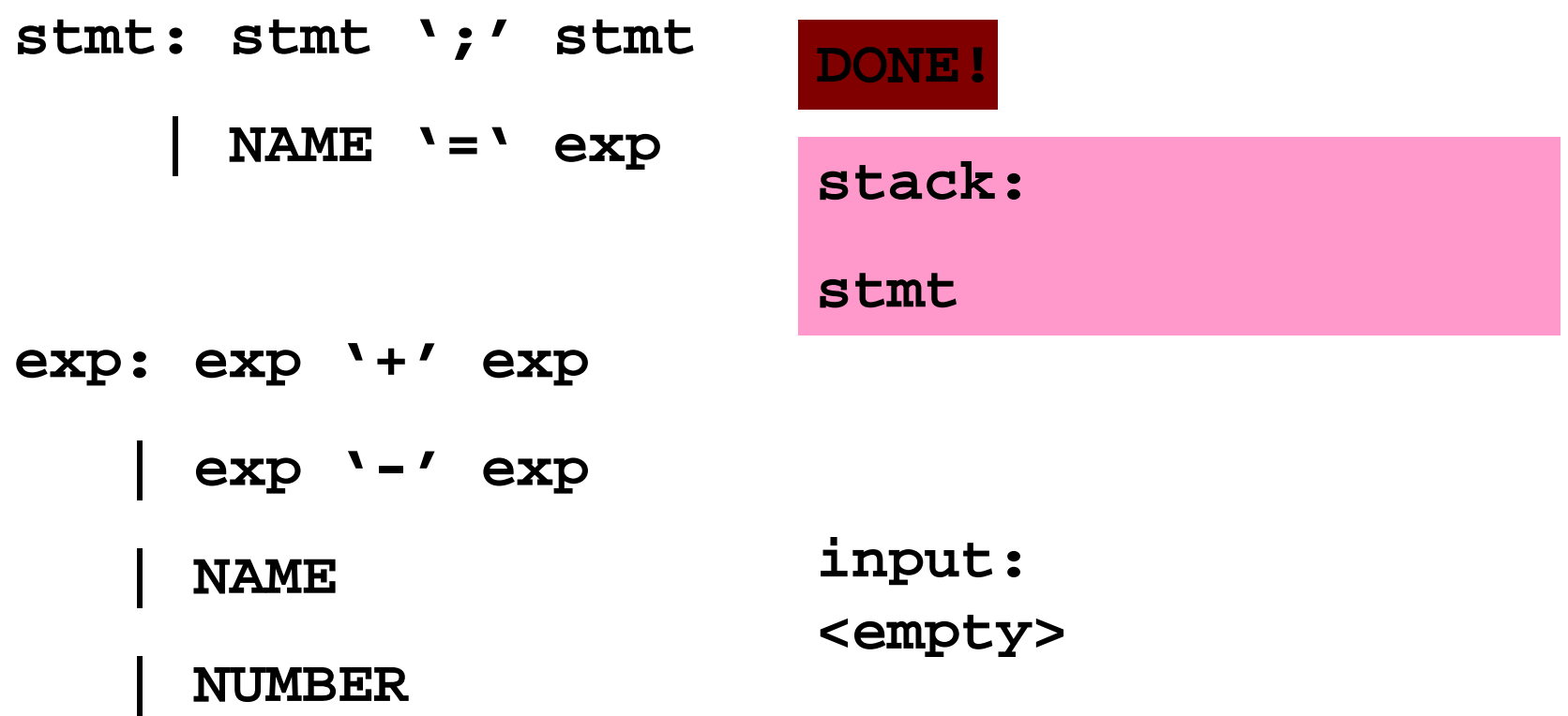

### **IF‐ELSE Ambiguity**

• Consider following rule:

 $s$ tmt: IF expr stmt IF expr stmt ELSE stmt

Following state : IF expr IF expr stmt . ELSE stmt

• Two possible derivations:

IF expr IF expr stmt . ELSE stmt IF expr IF expr stmt ELSE . stmt IF expr IF expr stmt ELSE stmt . IF expr stmt

IF expr IF expr stmt . ELSE stmt IF expr stmt . ELSE stmt IF expr stmt ELSE . stmt IF expr stmt ELSE stmt .

#### **IF‐ELSE Ambiguity**

- It is a shift/reduce conflict
- YACC will always do shift first
- Solution 1 : re‐write grammar

```
stmt : matchedunmatched
\ddot{i}matched: other_stmt
            IF expr THEN matched ELSE matched
\ddot{\phantom{a}}unmatched: IF expr THEN stmt
               IF expr THEN matched ELSE unmatched
\mathcal{L} ; and \mathcal{L} ; and \mathcal{L} ; and \mathcal{L}
```
### **IF‐ELSE Ambiguity**

• Solution 2:

**%nonassoc IFX the rule has the %nonassoc ELSE same precedence as** 

 $s$ tmt:

IF expr stmt %prec IFX IF expr stmt ELSE stmt

**token IFX**

### **Shift/Reduce Conflicts**

#### • **shift/reduce conflict**

- – $-$  occurs when a grammar is written in such a way that a decision between shifting and reducing can not be made.
- e.g.: IF‐ELSE ambiguity
- To resolve this conflict, YACC will choose to shift

#### **Reduce/Reduce Conflicts**

#### • *Reduce/Reduce Conflicts:*

```
start : expr | stmt
     \lambdaexpr : CONSTANT;
stmt : CONSTANT;
```
- YACC (Bison) resolves the conflict by reducing using the rule that occurs earlier in the grammar. **NOT GOOD!!**
- So, modify grammar to eliminate them

### y.output

• Contains a log file: use '‐v' to generate <sup>a</sup> log file.

State 1

e: ID . (2) . (reduce 2

State 2

e: '(' .e ')' (3)

ID shift 1

'(' shift 2

. Error

e goto 5

• Shift Reduce error

– 9: shift/reduce conflict (shift 7, reduce 4) on '+'

State 9

```
e: e . '+' e (4)
e: e '+' e. (4)
'+' shift 7';' reduce 4
')' reduce 4
```
### **Error Messages**

- Bad error message:
	- –— Syntax error
	- Compiler needs to give programmer <sup>a</sup> good advice
- It is better to track the line number in LEX:

```
void yyerror(char *s)
{
    fprintf(stderr, "line %d: %s\n:", yylineno, s);
}
```
### **Recursive Grammar**

• Left recursion

list: item | list ',' item  $\ddot{i}$ 

• Right recursion

```
list:
       item
```
 $\ddot{i}$ 

```
item ', ' list
```
- LR parser prefers left recursion
- LL parser prefers right recursion

### **YACC Declaration Summary**

**`%start'** Specify the grammar's start symbol

**`%union'** Declare the collection of data types that semantic values may have

**`%token'** Declare <sup>a</sup> terminal symbol (token type name) with no precedence or associativity specified

**`%type'** Declare the type of semantic values for <sup>a</sup> nonterminal symbol

#### **YACC Declaration Summary**

**`%right'** Declare <sup>a</sup> terminal symbol (token type name) that is right‐associative

**`%left'** Declare <sup>a</sup> terminal symbol (token type name) that is left‐associative

**`%nonassoc'** Declare <sup>a</sup> terminal symbol (token type name) that is nonassociative (using it in <sup>a</sup> way that would be associative is <sup>a</sup> syntax error, e.g.: x *op*. y *op*. <sup>z</sup> is syntax error)